# WZORCE PROJEKTOWE Elementy oprogramowania obiektowego wielokrotnego użytku

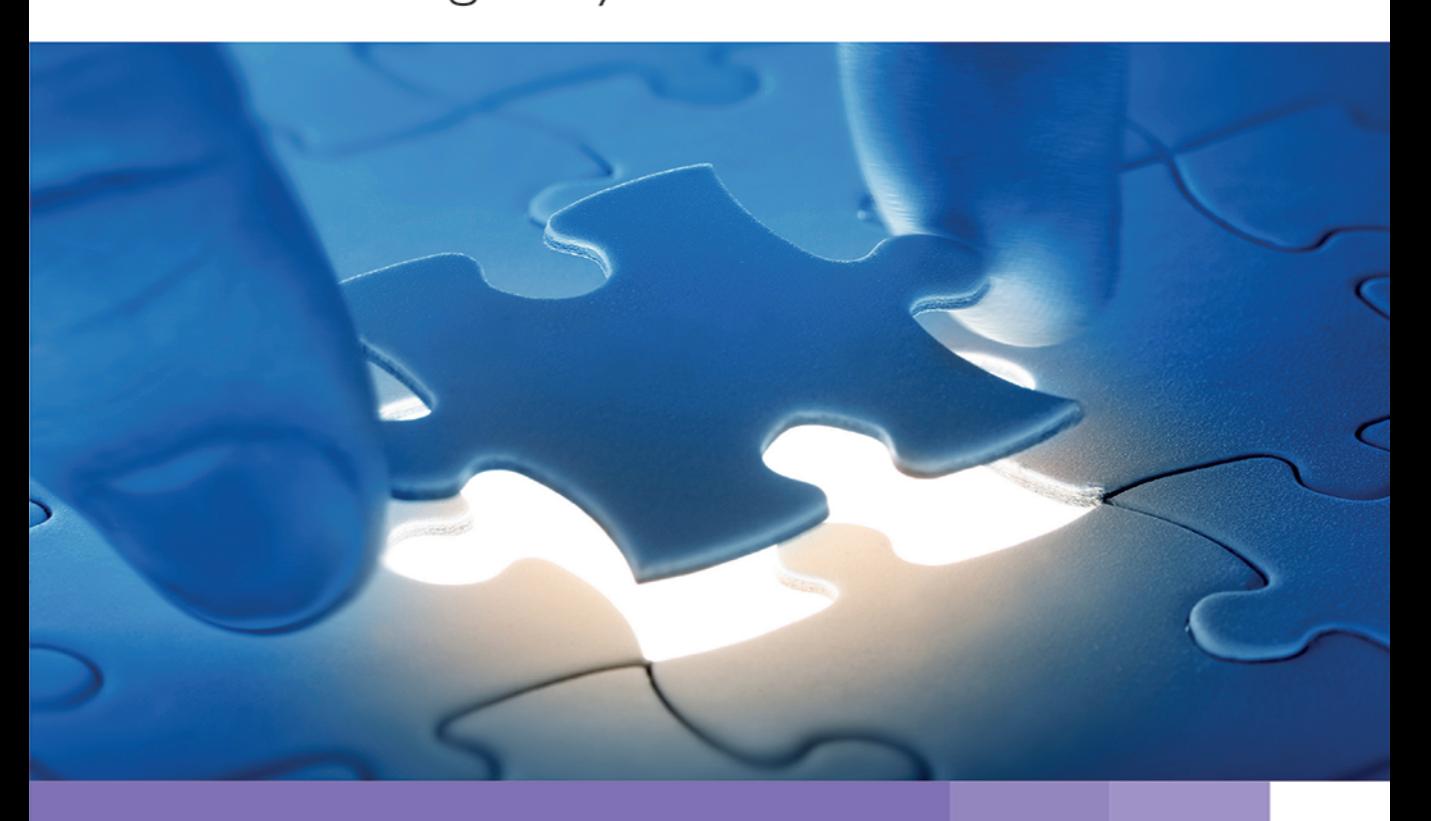

NAUCZ SIĘ WYKORZYSTYWAĆ WZORCE PROJEKTOWE **I UŁATW SOBIE PRACE!** Jak wykorzystać projekty, które już wcześniej okazały się dobre? Jak stworzyć elastyczny projekt obiektowy? lak sprawnie rozwiązywać typowe problemy projektowe?

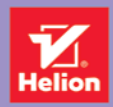

Tytuł oryginału: Design Patterns

Tłumaczenie: Tomasz Walczak Projekt okładki: Studio Gravite / Olsztyn; Obarek, Pokoński, Pazdrijowski, Zaprucki

ISBN: 978-83-283-3313-0

Authorized translation from the English language edition, entitled: Design Patterns, First Edition, ISBN 0201633612, by Erich Gamma; and Richard Helm, published by Pearson Education, Inc, publishing as Addison-Wesley Professional; Copyright © 1995 by Addison-Wesley.

All rights reserved. No part of this book may be reproduced or transmitted in any form or by any means, electronic or mechanical, including photocopying, recording or by any information storage retrieval system, without permission from Pearson Education Inc.

Material from A Pattern Language: Towns/Buildings/Construction by Christopher Alexander, copyright © 1977 by Christopher Alexander is reprinted by permission of Oxford University Press, Inc.

Polish language edition published by Helion SA Copyright © 2010, 2017

Wszelkie prawa zastrzeżone. Nieautoryzowane rozpowszechnianie całości lub fragmentu niniejszej publikacji w jakiejkolwiek postaci jest zabronione. Wykonywanie kopii metodą kserograficzną, fotograficzną, a także kopiowanie książki na nośniku filmowym, magnetycznym lub innym powoduje naruszenie praw autorskich niniejszej publikacji.

Wszystkie znaki występujące w tekście są zastrzeżonymi znakami firmowymi bądź towarowymi ich właścicieli.

Autor oraz Wydawnictwo HELION dołożyli wszelkich starań, by zawarte w tej książce informacje były kompletne i rzetelne. Nie biorą jednak żadnej odpowiedzialności ani za ich wykorzystanie, ani za związane z tym ewentualne naruszenie praw patentowych lub autorskich. Autor oraz Wydawnictwo HELION nie ponoszą również żadnej odpowiedzialności za ewentualne szkody wynikłe z wykorzystania informacji zawartych w książce.

Materiały graficzne na okładce zostały wykorzystane za zgodą iStockPhoto Inc.

Wydawnictwo HELION ul. Kościuszki 1c, 44-100 GLIWICE tel. 32 231 22 19, 32 230 98 63 e-mail: *helion@helion.pl* WWW: *http://helion.pl* (księgarnia internetowa, katalog książek)

Drogi Czytelniku! Jeżeli chcesz ocenić tę książkę, zajrzyj pod adres *http://helion.pl/user/opinie/wzoelv* Możesz tam wpisać swoje uwagi, spostrzeżenia, recenzję.

Printed in Poland.

**Kup ksiażke** 

- Poleć książkę • Oceń książke
- Oceń książkę

[• Księgarnia internetowa](http://helion.pl/page54976~r/4CAKF)<br>• Lubie to! » Nasza społeczność

• Lubię to! » Nasza społeczność

### SPIS TREŚCI

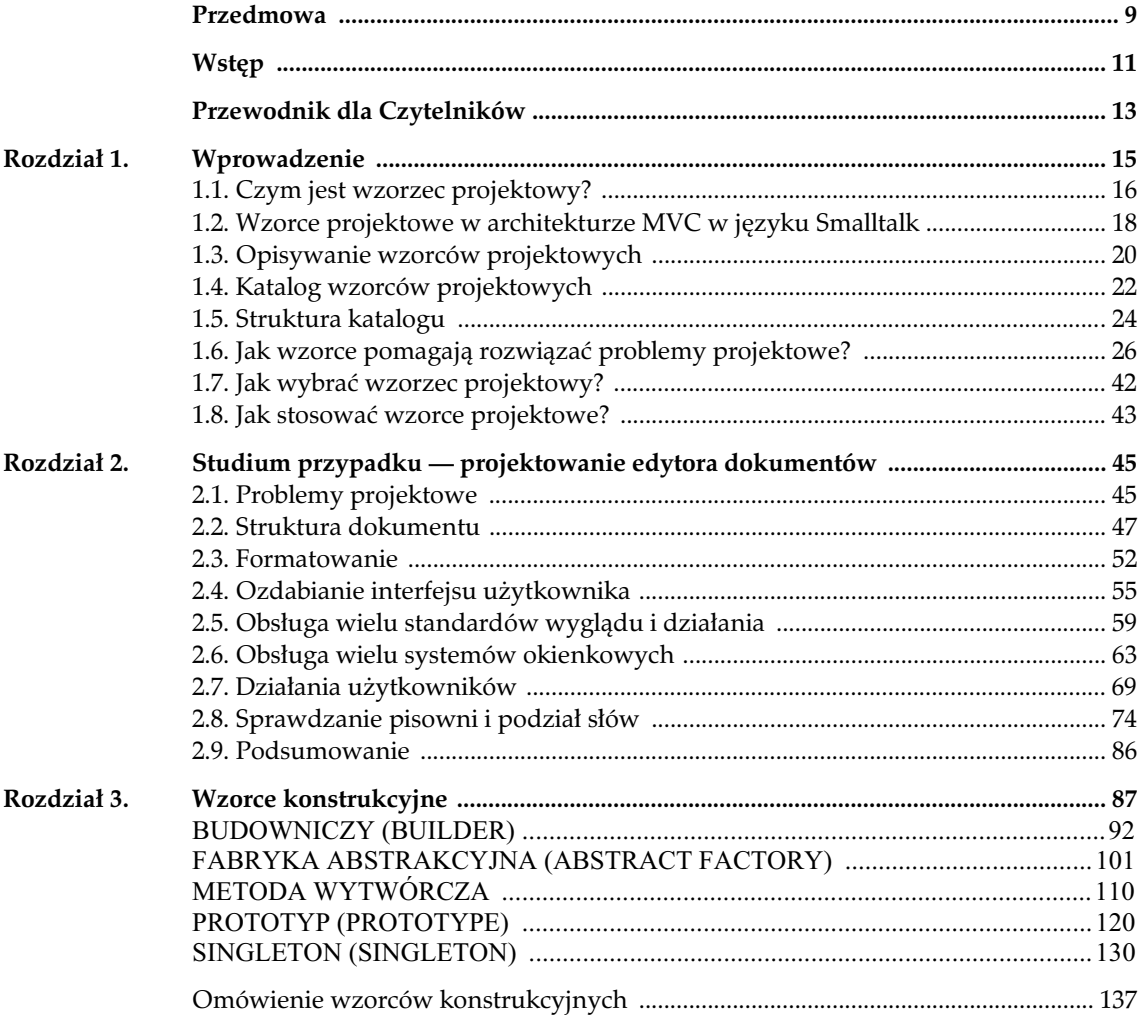

#### **SPIS TREŚCI** 8

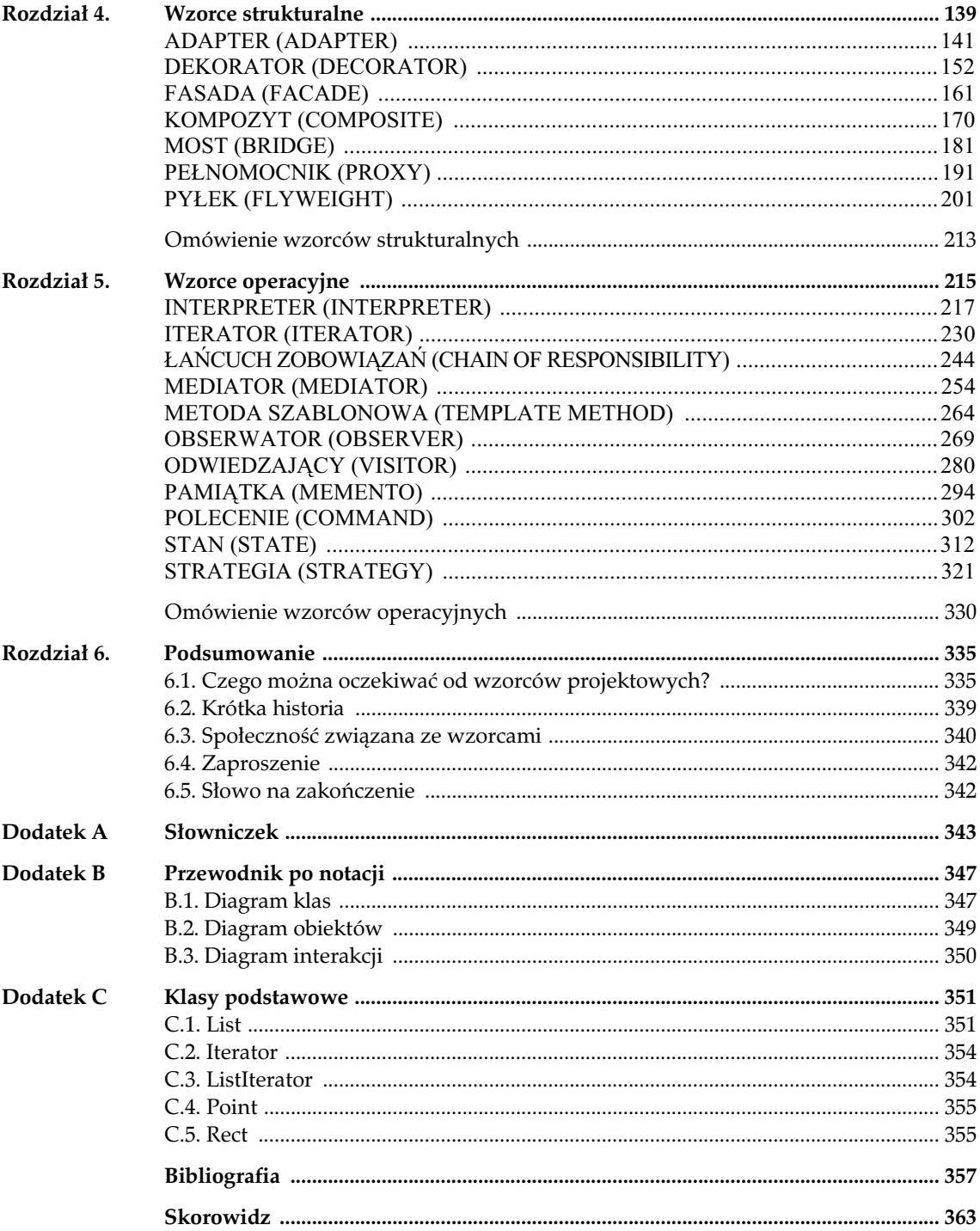

## ROZDZIAŁ 3. **Wzorce konstrukcyjne**

Konstrukcyjne wzorce projektowe pozwalają ująć w abstrakcyjnej formie proces tworzenia egzemplarzy klas. Pomagają zachować niezależność systemu od sposobu tworzenia, składania i reprezentowania obiektów. Klasowe wzorce konstrukcyjne są oparte na dziedziczeniu i służą do modyfikowania klas, których egzemplarze są tworzone. W obiektowych wzorcach konstrukcyjnych tworzenie egzemplarzy jest delegowane do innego obiektu.

Wzorce konstrukcyjne zyskują na znaczeniu wraz z coraz częstszym zastępowaniem w systemach dziedziczenia klas składaniem obiektów. Powoduje to, że programiści kładą mniejszy nacisk na trwałe zapisywanie w kodzie określonego zestawu zachowań, a większy — na definiowanie mniejszego zbioru podstawowych działań, które można połączyć w dowolną liczbę bardziej złożonych zachowań. Dlatego tworzenie obiektów o określonych zachowaniach wymaga czegoś więcej niż prostego utworzenia egzemplarza klasy.

We wzorcach z tego rozdziału powtarzają się dwa motywy. Po pierwsze, wszystkie te wzorce kapsułkują informacje o tym, z których klas konkretnych korzysta system. Po drugie, ukrywają proces tworzenia i składania egzemplarzy tych klas. System zna tylko interfejsy obiektów zdefiniowane w klasach abstrakcyjnych. Oznacza to, że wzorce konstrukcyjne dają dużą elastyczno- w zakresie tego, *co* jest tworzone, *kto* to robi, *jak* przebiega ten proces i *kiedy* ma miejsce. Umożliwiają skonfigurowanie systemu z obiektami-produktami o bardzo zróżnicowanych strukturach i funkcjach. Konfigurowanie może przebiegać statycznie (w czasie kompilacji) lub dynamicznie (w czasie wykonywania programu).

Niektóre wzorce konstrukcyjne są dla siebie konkurencją. Na przykład w niektórych warunkach można z pożytkiem zastosować zarówno wzorzec Prototyp (s. 120), jak i Fabryka abstrakcyjna (s. 101). W innych przypadkach wzorce się uzupełniają. We wzorcu Budowniczy (s. 92) można wykorzystać jeden z pozostałych wzorców do określenia, które komponenty zostaną zbudowane, a do zaimplementowania wzorca Prototyp (s. 120) można użyć wzorca Singleton (s. 130).

Ponieważ wzorce konstrukcyjne są mocno powiązane ze sobą, przeanalizujemy całą ich piątkę razem, aby podkreślić podobieństwa i różnice między nimi. Wykorzystamy też jeden przykład do zilustrowania implementacji tych wzorców — tworzenie labiryntu na potrzeby gry komputerowej. Labirynt i gra będą nieco odmienne w poszczególnych wzorcach. Czasem celem gry będzie po prostu znalezienie wyjścia z labiryntu. W tej wersji gracz prawdopodobnie będzie

widział tylko lokalny fragment labiryntu. Czasem w labiryntach trzeba będzie rozwiązać problemy i poradzić sobie z zagrożeniami. W tych odmianach można udostępnić mapę zbadanego już fragmentu labiryntu.

Pominiemy wiele szczegółów dotyczących tego, co może znajdować się w labiryncie i czy gra jest jedno-, czy wieloosobowa. Zamiast tego skoncentrujemy się na tworzeniu labiryntów. Labirynt definiujemy jako zbiór pomieszczeń. Każde z nich ma informacje o sąsiadach. Mogą to być następne pokoje, ściana lub drzwi do innego pomieszczenia.

Klasy Room, Door i Wall reprezentują komponenty labiryntu używane we wszystkich przykładach. Definiujemy tylko fragmenty tych klas potrzebne do utworzenia labiryntu. Ignorujemy graczy, operacje wyświetlania labiryntu i poruszania się po nim oraz inne ważne funkcje nieistotne przy generowaniu labiryntów.

Poniższy diagram ilustruje relacje między wspomnianymi klasami:

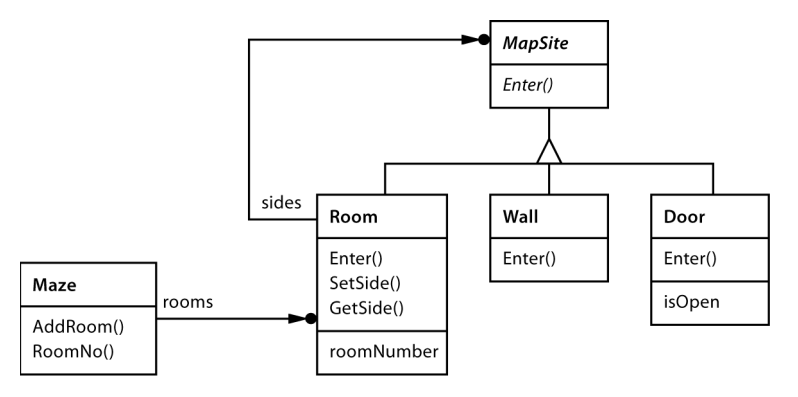

Każde pomieszczenie ma cztery strony. W implementacji w języku C++ do określania stron północnej, południowej, wschodniej i zachodniej służy typ wyliczeniowy Direction:

```
enum Direction {North, South, East, West};
```
W implementacji w języku Smalltalk kierunki te są reprezentowane za pomocą odpowiednich symboli.

MapSite to klasa abstrakcyjna wspólna dla wszystkich komponentów labiryntu. Aby uprościć przykład, zdefiniowaliśmy w niej tylko jedną operację — Enter. Jej działanie zależy od tego, gdzie gracz wchodzi. Jeśli jest to pomieszczenie, zmienia się lokalizacja gracza. Jeżeli są to drzwi, mogą zajść dwa zdarzenia — jeśli są otwarte, gracz przejdzie do następnego pokoju, a o zamknięte drzwi użytkownik rozbije sobie nos.

```
class MapSite {
public:
  virtual void Enter() = 0;
};
```
Enter to prosty podstawowy element bardziej złożonych operacji gry. Na przykład jeśli gracz znajduje się w pomieszczeniu i zechce pójść na wschód, gra może ustalić, który obiekt MapSite znajduje się w tym kierunku, i wywołać operację Enter tego obiektu. Operacja Enter specyficzna

dla podklasy określi, czy gracz zmienił lokalizację czy rozbił sobie nos. W prawdziwej grze operacja Enter mogłaby przyjmować jako argument obiekt reprezentujący poruszającego się gracza.

Room to podklasa konkretna klasy MapSite określająca kluczowe relacje między komponentami labiryntu. Przechowuje referencje do innych obiektów MapSite i numer pomieszczenia (numery te służą do identyfikowania pokojów w labiryncie).

```
class Room : public MapSite {
public:
  Room(int roomNo);
  MapSite* GetSide(Direction) const;
  void SetSide(Direction, MapSite*);
  virtual void Enter();
private:
 MapSite* sides[4];
 int roomNumber;
};
```
Poniższe klasy reprezentują ścianę i drzwi umieszczone po dowolnej stronie pomieszczenia.

```
class Wall : public MapSite {
public:
  Wall();
  virtual void Enter();
};
class Door : public Mapsite {
public:
 Door(Room^* = 0, Room^* = 0); virtual void Enter();
  Room* OtherSideFrom(Room*);
private:
 Room* room1;
 Room* room2;
  bool _isOpen;
};
```
Potrzebne są informacje nie tylko o częściach labiryntu. Zdefiniujemy też klasę Maze reprezentującą kolekcję pomieszczeń. Klasa ta udostępnia operację RoomNo, która znajduje określony pokój po otrzymaniu jego numeru.

```
class Mase {
public:
  Maze();
   void AddRoom(Room*);
```

```
 Room* RoomNo(int) const;
private:
   // ...
};
```
Operacja RoomNo może znajdować pomieszczenia za pomocą wyszukiwania liniowego, tablicy haszującej lub prostej tablicy. Nie będziemy jednak zajmować się takimi szczegółami. Zamiast tego skoncentrujmy się na tym, jak określić komponenty obiektu Maze.

Następną klasą, jaką zdefiniujemy, jest MazeGame. Służy ona do tworzenia labiryntu. Prostym sposobem na wykonanie tego zadania jest użycie serii operacji dodających komponenty do labiryntu i łączących je. Na przykład poniższa funkcja składowa utworzy labirynt składający się z dwóch pomieszczeń rozdzielonych drzwiami:

```
Maze* MazeGame::CreateMaze () {
 Maze^* aMaze = new Maze;
 Room* r1 = new Room(1);
 Room* r2 = new Room(2);
 Door* theDoor = new Door(r1, r2);
   aMaze->AddRoom(r1);
  aMaze->AddRoom(r2);
   r1->SetSide(North, new Wall);
   r1->SetSide(East, theDoor);
   r1->SetSide(South, new Wall);
   r1->SetSide(West, new Wall);
   r2->SetSide(North, new Wall);
   r2->SetSide(East, new Wall);
   r2->SetSide(South, new Wall);
   r2->SetSide(West, theDoor);
   return aMaze;
}
```
Funkcja ta jest stosunkowo skomplikowana, jeśli weźmiemy pod uwagę, że jedyne, co robi, to tworzy labirynt składający się z dwóch pomieszczeń. Można łatwo wymyślić sposób na uproszczenie tej funkcji. Na przykład konstruktor klasy Room mógłby inicjować pokój przez przypisanie ścian do jego stron. Jednak to rozwiązanie powoduje jedynie przeniesienie kodu w inne miejsce. Prawdziwy problem związany z tą funkcją składową nie jest związany z jej rozmiarem, ale z *brakiem elastycznoci*. Powoduje ona zapisanie na stae ukadu labiryntu. Zmiana tego układu wymaga zmodyfikowania omawianej funkcji składowej. Można to zrobić albo przez jej przesłonięcie (co oznacza ponowną implementację całego kodu), albo przez zmodyfikowanie jej fragmentów (to podejście jest narażone na błędy i nie sprzyja ponownemu wykorzystaniu rozwiązania).

Wzorce konstrukcyjne pokazują, jak zwiększyć *elastyczność* projektu. Nie zawsze oznacza to zmniejszenie samego projektu. Wzorce te przede wszystkim ułatwiają modyfikowanie klas definiujących komponenty labiryntu.

Załóżmy, że chcemy powtórnie wykorzystać układ labiryntu w nowej grze obejmującej (między innymi) magiczne labirynty. Potrzebne będą w niej nowe rodzaje komponentów, takie jak DoorNeedingSpell (drzwi, które można zamknąć i następnie otworzyć tylko za pomocą czaru) i EnchantedRoom (pokój z niezwykymi przedmiotami, na przykad magicznymi kluczami lub czarami). Jak można w łatwy sposób zmodyfikować operację CrateMaze, aby tworzyła labirynty z obiektami nowych klas?

W tym przypadku największa przeszkoda związana jest z zapisaniem na stałe klas, których egzemplarze tworzy opisywana operacja. Wzorce konstrukcyjne udostepniają różne sposoby usuwania bezpośrednich referencji do klas konkretnych z kodu, w którym trzeba tworzyć egzemplarze takich klas:

- ▶ Jeśli operacja CreateMaze przy tworzeniu potrzebnych pomieszczeń, ścian i drzwi wywołuje funkcje wirtualne zamiast konstruktora, można zmienić klasy, których egzemplarze powstaj, przez utworzenie podklasy klasy MazeGame i ponowne zdefiniowanie funkcji wirtualnych. To rozwizanie to przykad zastosowania wzorca Metoda wytwórcza (s. 110).
- ▶ Jeśli operacja CreateMaze otrzymuje jako parametr obiekt, którego używa do tworzenia pomieszczeń, ścian i drzwi, można zmienić klasy tych komponentów przez przekazanie nowych parametrów. Jest to przykad zastosowania wzorca Fabryka abstrakcyjna (s. 101).
- ▶ Jeśli operacja CreateMaze otrzymuje obiekt, który potrafi utworzyć cały nowy labirynt za pomocą operacji dodawania pomieszczeń, drzwi i ścian, można zastosować dziedziczenie do zmodyfikowania fragmentów labiryntu lub sposobu jego powstawania. W ten sposób dziaa wzorzec Budowniczy (s. 92).
- ▶ Jeśli operacja CreateMaze jest sparametryzowana za pomocą różnych prototypowych obiektów reprezentujących pomieszczenia, drzwi i ściany, które kopiuje i dodaje do labiryntu, można zmienić układ labiryntu przez zastąpienie danych obiektów prototypowych innymi. Jest to przykad zastosowania wzorca Prototyp (s. 120).

Ostatni wzorzec konstrukcyjny, Singleton (s. 130), pozwala zagwarantować, że w grze powstanie tylko jeden labirynt, a wszystkie obiekty gry będą mogły z niego korzystać (bez uciekania się do stosowania zmiennych lub funkcji globalnych). Wzorzec ten ułatwia też rozbudowywanie lub zastępowanie labiryntów bez modyfikowania istniejącego kodu.

#### BUDOWNICZY (BUILDER) *obiektowy, konstrukcyjny*

#### **PRZEZNACZENIE**

Oddziela tworzenie złożonego obiektu od jego reprezentacji, dzięki czemu ten sam proces konstrukcji może prowadzić do powstawania różnych reprezentacji.

#### **UZASADNIENIE**

Czytnik dokumentów w formacie RTF (ang. *Rich Text Format*) powinien móc przeksztaca takie dokumenty na wiele formatów tekstowych. Takie narzędzie mogłoby przeprowadzać konwersję dokumentów RTF na zwykły tekst w formacie ASCII lub na widget tekstowy, który można interaktywnie edytować. Jednak problem polega na tym, że liczba możliwych przekształceń jest nieokreślona. Dlatego należy zachować możliwość łatwego dodawania nowych metod konwersji bez konieczności modyfikowania czytnika.

Rozwiązanie polega na skonfigurowaniu klasy RTFReader za pomocą obiektu TextConverter przekształcającego dokumenty RTF na inną reprezentację tekstową. Klasa RTFReader w czasie analizowania dokumentu RTF korzysta z obiektu TextConverter do przeprowadzania konwersji. Kiedy klasa RTFReader wykryje znacznik formatu RTF (w postaci zwykego tekstu lub słowa sterującego z tego formatu), przekaże do obiektu TextConverter żądanie przekształcenia znacznika. Obiekty TextConverter odpowiadają zarówno za przeprowadzanie konwersji danych, jak i zapisywanie znacznika w określonym formacie.

Podklasy klasy TextConverter są wyspecjalizowane pod kątem różnych konwersji i formatów. Na przykład klasa ASCIIConverter ignoruje żądania związane z konwersją elementów innych niż zwykły tekst. Z kolei klasa TeXConverter obejmuje implementację operacji obsługujących wszystkie żądania, co umożliwia utworzenie reprezentacji w formacie T $X$ , uwzględniajcej wszystkie informacje na temat stylu tekstu. Klasa TextWidgetConverter generuje złożony obiekt interfejsu użytkownika umożliwiający oglądanie i edytowanie tekstu.

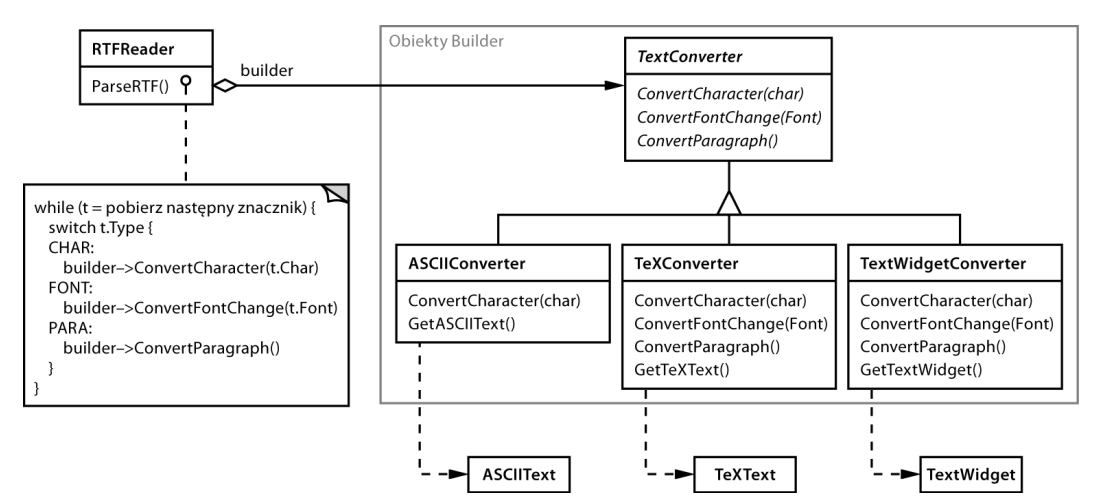

Każda klasa konwertująca przyjmuje mechanizm tworzenia i składania obiektów złożonych oraz ukrywa go za abstrakcyjnym interfejsem. Konwerter jest oddzielony od czytnika odpowiadajcego za analizowanie dokumentów RTF.

Wzorzec Budowniczy ujmuje wszystkie te relacje. W tym wzorcu każda klasa konwertująca nosi nazwę **builder** (czyli budowniczy), a klasa czytnika to **director** (czyli kierownik). Zastosowanie wzorca Budowniczy w przytoczonym przykadzie powoduje oddzielenie algorytmu interpretującego format tekstowy (czyli parsera dokumentów RTF) od procesu tworzenia i reprezentowania przekształconego dokumentu. Umożliwia to powtórne wykorzystanie algorytmu analizujcego z klasy RTFReader do przygotowania innych reprezentacji tekstu z dokumentów RTF. Aby to osiągnąć, wystarczy skonfigurować klasę RTFReader za pomocą innej podklasy klasy TextConverter.

#### **WARUNKI STOSOWANIA**

Wzorca Budowniczy należy używać w następujących sytuacjach:

- Jeśli algorytm tworzenia obiektu złożonego powinien być niezależny od składników tego obiektu i sposobu ich łączenia.
- $\blacktriangleright$  Kiedy proces konstrukcji musi umożliwiać tworzenie różnych reprezentacji generowanego obiektu.

#### **STRUKTURA**

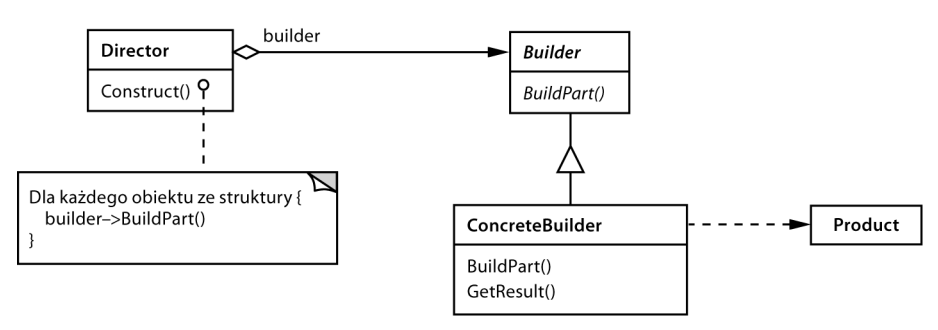

#### **ELEMENTY**

- **Builder** (TextConverter), czyli budowniczy:
	- określa interfejs abstrakcyjny do tworzenia składników obiektu Product.
- **ConcreteBuilder** (ASCIIConverter, TeXConverter, TextWidgetConverter), czyli budowniczy konkretny:
	- tworzy i łączy składniki produktu w implementacji interfejsu klasy Builder;
	- definiuje i śledzi generowane reprezentacje;
	- udostępnia interfejs do pobierania produktów (na przykład operacje GetASCIIText i GetTextWidget).
- **Director** (RTFReader), czyli kierownik:
	- tworzy obiekt za pomocą interfejsu klasy Builder.
- **Product** (ASCIIText, TeXText, TextWidget):
	- reprezentuje generowany obiekt złożony; klasa ConcreteBuilder tworzy wewnętrzną reprezentację produktu i definiuje proces jej składania;
	- $-$  obejmuje klasy definiujące składowe elementy obiektu, w tym interfejsy do łączenia składowych w ostateczną postać obiektu.

#### $\bf WSPOLDZIAEANIE$

- Klient tworzy obiekt Director i konfiguruje go za pomocą odpowiedniego obiektu Builder.
- Kiedy potrzebne jest utworzenie części produktu, obiekt Director wysyła powiadomienie do obiektu Builder.
- ▶ Obiekt Builder obsługuje żądania od obiektu Director i dodaje części do produktu.
- Klient pobiera produkt od obiektu Builder.

Poniższy diagram interakcji pokazuje, w jaki sposób klasy Builder i Director współdziałają z klientem.

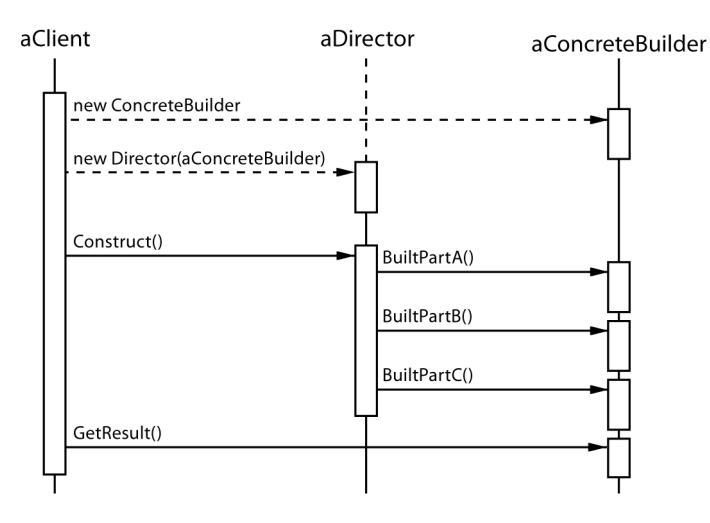

#### **KONSEKWENCJE**

Oto kluczowe konsekwencje zastosowania wzorca Budowniczy:

1. Możliwość modyfikowania wewnętrznej reprezentacji produktu. Obiekt Builder udostępnia obiektowi Director interfejs abstrakcyjny do tworzenia produktu. Interfejs ten umożliwia obiektowi Builder ukrycie reprezentacji i wewnętrznej struktury produktu, a także sposobu jego składania. Ponieważ do tworzenia produktu służy interfejs abstrakcyjny, zmiana wewnętrznej reprezentacji produktu wymaga jedynie zdefiniowania obiektu Builder nowego rodzaju.

2. *Odizolowanie reprezentacji od kodu sucego do tworzenia produktu*. Wzorzec Budowniczy pomaga zwiększyć modularność, ponieważ kapsułkuje sposób tworzenia i reprezentowania obiektu złożonego. Klienty nie potrzebują żadnych informacji o klasach definiujących wewnętrzną strukturę produktu, ponieważ klasy te nie występują w interfejsie obiektu Builder.

Każdy obiekt ConcreteBuilder obejmuje cały kod potrzebny do tworzenia i składania produktów określonego rodzaju. Kod ten wystarczy napisać raz. Następnie można wielokrotnie wykorzystać go w różnych obiektach Director do utworzenia wielu odmian obiektu Product za pomocą tych samych składników. W przykładzie dotyczącym dokumentów RTF moglibyśmy zdefiniować czytnik dokumentów o formacie innym niż RTF, na przykład klasę SGMLReader, i użyć tych samych podklas klasy TextConverter do wygenerowania reprezentacji dokumentów SGML w postaci obiektów ASCIIText, TeXText i TextWidget.

3. Większa kontrola nad procesem tworzenia. Wzorzec Budowniczy — w odróżnieniu od wzorców konstrukcyjnych tworzących produkty w jednym etapie — polega na generowaniu ich krok po kroku pod kontrolą obiektu Director. Dopiero po ukończeniu produktu obiekt Director odbiera go od obiektu Builder. Dlatego interfejs klasy Builder w wikszym stopniu niż inne wzorce konstrukcyjne odzwierciedla proces tworzenia produktów. Zapewnia to pełniejszą kontrolę nad tym procesem, a tym samym i wewnętrzną strukturą gotowego produktu.

#### **IMPLEMENTACJA**

Zwykle w implementacji znajduje się klasa abstrakcyjna Builder obejmująca definicję operacji dla każdego komponentu, którego utworzenia może zażądać obiekt Director. Domyślnie operacje te nie wykonują żadnych działań. W klasie ConcreteBuilder przesłonięte są operacje komponentów, które klasa ta ma generować.

Oto inne związane z implementacją kwestie, które należy rozważyć:

1. *Interfejs do składania i tworzenia obiektów*. Obiekty Builder tworzą produkty krok po kroku. Dlatego interfejs klasy Builder musi być wystarczająco ogólny, aby umożliwiał konstruowanie produktów każdego rodzaju przez konkretne podklasy klasy Builder.

Kluczowa kwestia projektowa dotyczy modelu procesu tworzenia i skadania obiektów. Zwykle wystarczający jest model, w którym efekty zgłoszenia żądania konstrukcji są po prostu dołączane do produktu. W przykładzie związanym z dokumentami RTF obiekt Builder przekształca i dołącza następny znacznik do wcześniej skonwertowanego tekstu.

Jednak czasem potrzebny jest dostęp do wcześniej utworzonych części produktu. W przykładzie dotyczącym labiryntów, który prezentujemy w punkcie Przykładowy kod, interfejs klasy MazeBuilder umożliwia dodanie drzwi między istniejącymi pomieszczeniami. Następnym przykładem, w którym jest to potrzebne, są budowane od dołu do góry struktury drzewiaste, takie jak drzewa składni. Wtedy obiekt Builder zwraca węzły podrzędne obiektowi Director, który nastpnie przekazuje je ponownie do obiektu Builder, aby ten utworzył węzły nadrzędne.

- 2. *Dlaczego nie istnieje klasa abstrakcyjna produktów?* W typowych warunkach produkty tworzone przez obiekty ConcreteBuilder mają tak odmienną reprezentację, że udostępnienie wspólnej klasy nadrzędnej dla różnych produktów przynosi niewielkie korzyści. W przykładzie dotyczącym dokumentów RTF obiekty ASCIIText i TextWidget prawdopodobnie nie będą miały wspólnego interfejsu ani też go nie potrzebują. Ponieważ klienty zwykle konfigurują obiekt Director za pomocą odpowiedniego obiektu ConcreteBuilder, klient potrafi określić, która podklasa konkretna klasy Bui1der jest używana, i na tej podstawie obsługuje dostępne produkty.
- 3. *Zastosowanie pustych metod domylnych w klasie Builder*. W jzyku C++ metody suce do tworzenia obiektów celowo nie są deklarowane jako czysto wirtualne funkcje składowe. W zamian definiuje się je jako puste metody, dzięki czemu w klientach trzeba przesłonić tylko potrzebne operacje.

#### PRZYKŁADOWY KOD

Zdefiniujmy nową wersję funkcji składowej CreateMaze (s. 90). Będzie ona przyjmować jako argument obiekt budujący klasy MazeBuilder.

Klasa MazeBuilder definiuje poniższy interfejs służący do tworzenia labiryntów:

```
class MazeBuilder {
public:
     virtual void BuildMaze() { }
     virtual void BuildRoom(int room) { }
     virtual void BuildDoor(int roomFrom, int roomTo) { }
     virtual Maze* GetMaze() { return 0; }
protected:
     MazeBuilder();
};
```
Ten interfejs pozwala utworzyć trzy elementy: (1) labirynt, (2) pomieszczenia o określonym numerze i (3) drzwi między ponumerowanymi pokojami. Operacja GetMaze zwraca labirynt klientowi. W podklasach klasy MazeBuilder należy ją przesłonić, aby zwracały one generowany przez siebie labirynt.

Wszystkie związane z budowaniem labiryntu operacje klasy MazeBui1der domyślnie nie wykonują żadnych działań. Jednak nie są zadeklarowane jako czysto wirtualne, dzięki czemu w klasach pochodnych wystarczy przesłonić tylko potrzebne metody.

Po utworzeniu interfejsu klasy MazeBuilder można zmodyfikować funkcję składową CreateMaze, aby przyjmowała jako parametr obiekt tej klasy:

```
Maze* MazeGame::CreateMaze (MazeBuilder& builder) {
     builder.BuildMaze();
     builder.BuildRoom(1);
     builder.BuildRoom(2);
     builder.BuildDoor(1, 2);
     return builder.GetMaze();
}
```
Porównajmy tę wersję operacji CreateMaze z jej pierwowzorem. Warto zauważyć, w jaki sposób w budowniczym ukryto wewnętrzną reprezentację labiryntu — czyli klasy z definicjami pomieszczeń, drzwi i ścian — i jak elementy te są składane w gotowy labirynt. Można się domyślić, że istnieją klasy reprezentujące pomieszczenia i drzwi, jednak w kodzie nie ma wskazówek dotyczących klasy związanej ze ścianami. Ułatwia to zmianę reprezentacji labiryntu, ponieważ nie trzeba modyfikować kodu żadnego z klientów używających klasy MazeBuilder.

Wzorzec Budowniczy — podobnie jak inne wzorce konstrukcyjne — kapsukuje tworzenie obiektów. Tutaj służy do tego interfejs zdefiniowany w klasie MazeBuilder. Oznacza to, że możemy wielokrotnie wykorzystać tę klasę do tworzenia labiryntów różnego rodzaju. Przykadem na to jest operacja CreateComplexMaze:

```
Maze* MazeGame::CreateComplexMaze (MazeBuilder& builder) {
     builder.BuildRoom(1);
     // ...
     builder.BuildRoom(1001);
     return builder.GetMaze();
}
```
Warto zauważyć, że klasa MazeBuilder nie tworzy labiryntu. Służy ona głównie do definiowania interfejsu do generowania labiryntów. Puste implementacje znajdują się w niej dla wygody programisty, natomiast potrzebne działania wykonują podklasy klasy MazeBuilder.

Podklasa StandardMazeBuilder to implementacja służąca do tworzenia prostych labiryntów. Zapisuje ona budowany labirynt w zmiennej \_currentMaze.

```
class StandardMazeBuilder : public MazeBuilder {
public:
     StandardMazeBuilder();
     virtual void BuildMaze();
     virtual void BuildRoom(int);
     virtual void BuildDoor(int, int);
     virtual Maze* GetMaze();
private:
     Direction CommonWall(Room*, Room*);
     Maze* _currentMaze;
};
```
CommonWall to operacja narzędziowa określająca kierunek standardowej ściany pomiędzy dwoma pomieszczeniami.

Konstruktor StandardMazeBuilder po prostu inicjuje zmienną currentMaze.

```
StandardMazeBuilder::StandardMazeBuilder () {
     _currentMaze = 0;
}
```
Operacja BuildMaze tworzy egzemplarz klasy Maze, który pozostałe operacje składają i ostatecznie zwracają do klienta (za to odpowiada operacja GetMaze).

```
void StandardMazeBuilder::BuildMaze () {
     _currentMaze = new Maze;
}
Maze* StandardMazeBuilder::GetMaze () {
     return _currentMaze;
}
```
Operacja BuildRoom tworzy pomieszczenie i ściany wokół niego.

```
void StandardMazeBuilder::BuildRoom (int n) {
    if (! currentMaze->RoomNo(n)) {
        Room* room = new Room(n);
         _currentMaze->AddRoom(room);
         room->SetSide(North, new Wall);
         room->SetSide(South, new Wall);
         room->SetSide(East, new Wall);
         room->SetSide(West, new Wall);
     }
}
```
Aby utworzyć drzwi między dwoma pomieszczeniami, obiekt StandardMazeBuilder wyszukuje w labiryncie odpowiednie pokoje i łączącą je ścianę.

```
void StandardMazeBuilder::BuildDoor (int n1, int n2) {
   Room* r1 = currentMaze->RoomNo(n1);
   Room* r2 = currentMaze->RoomNo(n2);
    Door* d = new Door(r1, r2);
     r1->SetSide(CommonWall(r1,r2), d);
     r2->SetSide(CommonWall(r2,r1), d);
}
```
Klienty mogą teraz użyć do utworzenia labiryntu operacji CreateMaze wraz z obiektem StandardMazeBuilder.

```
Maze* maze;
MazeGame game;
StandardMazeBuilder builder;
game.CreateMaze(builder);
maze = builder.GetMaze();
```
Moglibyśmy umieścić wszystkie operacje klasy StandardMazeBuilder w klasie Maze i pozwolić każdemu obiektowi Maze, aby samodzielnie utworzył swój egzemplarz. Jednak zmniejszenie klasy Maze sprawia, że łatwiej będzie ją zrozumieć i zmodyfikować, a wyodrębnienie z niej klasy StandardMazeBuilder nie jest trudne. Co jednak najważniejsze, rozdzielenie tych klas pozwala utworzyć różnorodne obiekty z rodziny MazeBuilder, z których każdy używa innych klas do generowania pomieszczeń, ścian i drzwi.

CountingMazeBuilder to bardziej wymyślna podklasa klasy MazeBuilder. Budowniczowie tego typu w ogóle nie tworzą labiryntów, a jedynie zliczają utworzone komponenty różnych rodzajów.

```
class CountingMazeBuilder : public MazeBuilder {
public:
     CountingMazeBuilder();
     virtual void BuildMaze();
     virtual void BuildRoom(int);
     virtual void BuildDoor(int, int);
     virtual void AddWall(int, Direction);
     void GetCounts(int&, int&) const;
private:
    int doors;
    int rooms;
};
```
Konstruktor inicjuje liczniki, a przesłonięte operacje klasy MazeBuilder w odpowiedni sposób powiększają ich wartość.

```
CountingMazeBuilder::CountingMazeBuilder () {
    rooms = doors = 0;
}
void CountingMazeBuilder::BuildRoom (int) {
     _rooms++;
}
void CountingMazeBuilder::BuildDoor (int, int) {
     _doors++;
}
void CountingMazeBuilder::GetCounts (
     int& rooms, int& doors
) const {
    rooms = rooms;
    doors = doors;}
```
Klient może korzystać z klasy CountingMazeBuilder w następujący sposób:

```
int rooms, doors;
MazeGame game;
CountingMazeBuilder builder;
game.CreateMaze(builder);
builder.GetCounts(rooms, doors);
cout << "Liczba pomieszczeń w labiryncie to "
      << rooms << ", a liczba drzwi wynosi "
      << doors << "." « endl;
```
#### **ZNANE ZASTOSOWANIA**

Aplikacja do konwersji dokumentów RTF pochodzi z platformy ET++ [WGM88]. Jej część służąca do obsługi tekstu wykorzystuje budowniczego do przetwarzania tekstu zapisanego w formacie RTF.

Wzorzec Budowniczy jest często stosowany w języku Smalltalk-80 [Par90]:

- $\blacktriangleright$  Klasa Parser w podsystemie odpowiedzialnym za kompilację pełni funkcję kierownika i przyjmuje jako argument obiekt ProgramNodeBuilder. Obiekt Parser za każdym razem, kiedy rozpozna daną konstrukcję składniową, wysyła do powiązanego z nim obiektu ProgramNodeBuilder powiadomienie. Kiedy parser kończy działanie, żąda od budowniczego utworzenia drzewa skadni i przekazuje je klientowi.
- $\triangleright$  ClassBuilder to budowniczy, którego klasy używają do tworzenia swoich podklas. W tym przypadku klasa jest zarówno kierownikiem, jak i produktem.
- $\triangleright$  ByteCodeStream to budowniczy, który tworzy skompilowaną metodę w postaci tablicy bajtów. Klasa ByteCodeStream to przykad niestandardowego zastosowania wzorca Budowniczy, ponieważ generowany przez nią obiekt złożony jest kodowany jako tablica bajtów, a nie jako zwykły obiekt języka Smalltalk. Jednak interfejs klasy ByteCodeStream jest typowy dla budowniczych i łatwo można zastąpić tę klasą inną, reprezentującą programy jako obiekty skadowe.

Platforma Service Configurator wchodząca w skład środowiska Adaptive Communications Environment korzysta z budowniczych do tworzenia komponentów usług sieciowych dołączanych do serwera w czasie jego działania [SS94]. Komponenty te są opisane w języku konfiguracyjnym analizowanym przez parser LALR(1). Akcje semantyczne parsera powodują wykonanie operacji na budowniczym, który dodaje informacje do komponentu usugowego. W tym przykładzie parser pełni funkcję kierownika.

#### **POWIZANE WZORCE**

Fabryka abstrakcyjna (s. 101) przypomina wzorzec Budowniczy, ponieważ też może służyć do tworzenia obiektów złożonych. Główna różnica między nimi polega na tym, że wzorzec Budowniczy opisuje przede wszystkim tworzenie obiektów złożonych krok po kroku. We wzorcu Fabryka abstrakcyjna nacisk położony jest na rodziny obiektów-produktów (zarówno prostych, jak i złożonych). Budowniczy zwraca produkt w ostatnim kroku, natomiast we wzorcu Fabryka abstrakcyjna produkt jest udostępniany natychmiast.

Budowniczy często służy do tworzenia kompozytów (s. 170).

#### FABRYKA ABSTRAKCYJNA (ABSTRACT FACTORY) *obiektowy, konstrukcyjny*

#### **PRZEZNACZENIE**

Udostępnia interfejs do tworzenia rodzin powiązanych ze sobą lub zależnych od siebie obiektów bez określania ich klas konkretnych.

#### **INNE NAZWY**

Zestaw (ang. *kit*).

#### **UZASADNIENIE**

Zastanówmy się nad pakietem narzędziowym do tworzenia interfejsów użytkownika, obsługującym różne standardy wyglądu i działania (na przykład Motif i Presentation Manager). Poszczególne standardy wyznaczają różny wygląd i inne zachowanie widgetów interfejsu użytkownika, takich jak paski przewijania, okna i przyciski. Aby aplikacja była przenośna między różnymi standardami, nie należy zapisywać w niej na stałe określonego wyglądu i sposobu działania widgetów. Tworzenie określających te aspekty egzemplarzy klas w różnych miejscach aplikacji utrudnia późniejszą zmianę jej wyglądu i zachowania.

Możemy rozwiązać ten problem przez zdefiniowanie klasy abstrakcyjnej WidgetFactory i zadeklarowanie w niej interfejsu do tworzenia podstawowych widgetów. Należy przygotować też klasy abstrakcyjne dla poszczególnych rodzajów widgetów oraz podklasy konkretne z implementacj określonych standardów wyglądu i działania. Interfejs klasy WidgetFactory obejmuje operacje, które zwracają nowe obiekty dla klas abstrakcyjnych reprezentujących poszczególne widgety. Klienty wywołują te operacje, aby otrzymać egzemplarze widgetów, ale nie wiedzą, której klasy konkretnej używają. Dlatego klienty pozostają niezależne od stosowanego standardu wyglądu i działania.

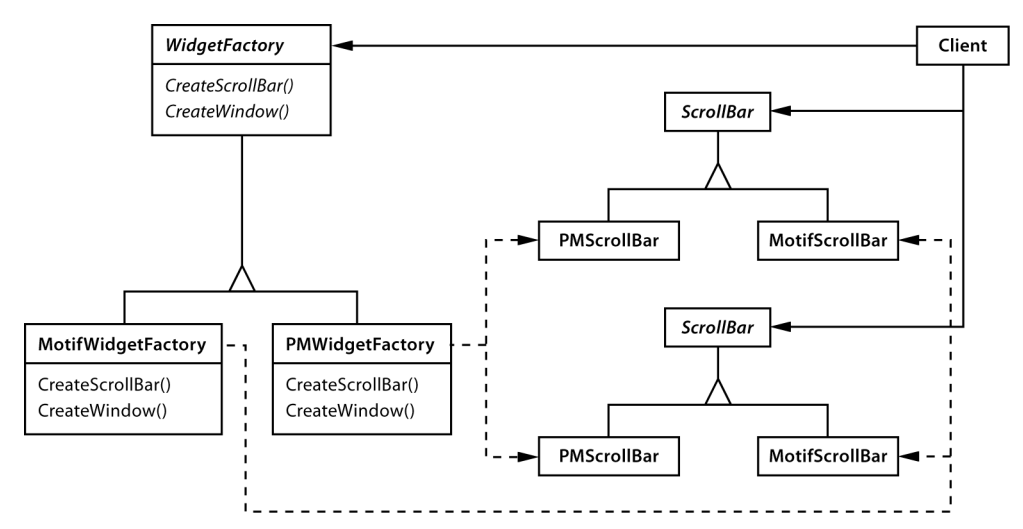

#### 102 Rozdział 3 · WZORCE KONSTRUKCYJNE

Dla każdego standardu wyglądu i działania istnieje podklasa konkretna klasy WidgetFactory. W każdej takiej podklasie zaimplementowane są operacje do tworzenia widgetów odpowiednich dla danego standardu. Na przykad operacja CreateScrollBar klasy MotifWidgetFactory tworzy i zwraca egzemplarz paska przewijania zgodnego ze standardem Motif, natomiast odpowiadajca jej operacja klasy PMWidgetFactory tworzy pasek przewijania dla standardu Presentation Manager. Klienty tworzą widgety wyłącznie za pośrednictwem interfejsu klasy WidgetFactory i nie znają klas z implementacjami widgetów dla określonych standardów wyglądu i działania. Oznacza to, że klienty muszą być zgodne tylko z interfejsem klasy abstrakcyjnej, a nie z konkretnymi klasami konkretnymi.

Klasa WidgetFactory wymusza ponadto zależności między klasami konkretnymi widgetów. Paska przewijania standardu Motif należy używać wraz z przyciskiem i edytorem tekstu zgodnymi z tym standardem. Ograniczenie to jest wymuszane automatycznie (jest to skutek zastosowania klasy MotifWidgetFactory).

#### **WARUNKI STOSOWANIA**

Wzorzec Fabryka abstrakcyjna należy stosować w następujących warunkach:

- Kiedy system powinien być niezależny od sposobu tworzenia, składania i reprezentowania jego produktów.
- Jeśli system należy skonfigurować za pomocą jednej z wielu rodzin produktów.
- $\blacktriangleright$  Jeżeli powiązane obiekty-produkty z jednej rodziny są zaprojektowane do wspólnego użytku i trzeba wymusić jednoczesne korzystanie z tych obiektów.
- $\blacktriangleright$  Kiedy programista chce udostępnić klasę biblioteczną produktów i ujawnić jedynie ich interfejsy, a nie implementacje.

#### **STRUKTURA**

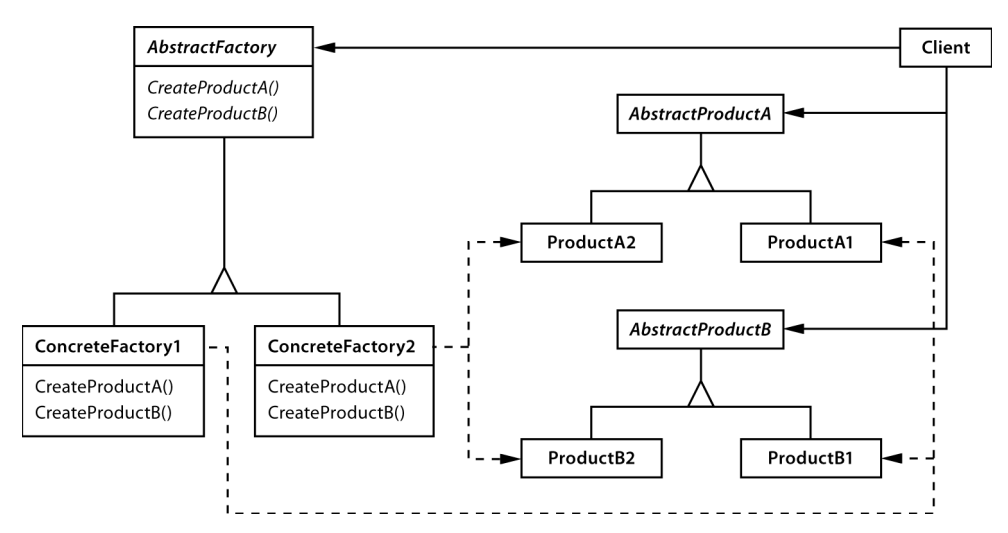

#### **ELEMENTY**

- AbstractFactory (WidgetFactory), czyli fabryka abstrakcyjna:
	- obejmuje deklarację interfejsu z operacjami tworzącymi produkty abstrakcyjne.
- ConcreteFactory **(**MotifWidgetFactory**,** PMWidgetFactory**)**, czyli fabryka konkretna:
	- obejmuje implementację operacji tworzących produkty konkretne.
- AbstractProduct **(**Window**,** ScrollBar**)**, czyli produkt abstrakcyjny:
	- obejmuje deklarację interfejs dla produktów określonego typu.
- ConcreteProduct **(**MotifWindow**,** MotifScrollBar**)**, czyli produkt konkretny:
	- definiuje obiekt-produkt tworzony przez odpowiadającą mu fabrykę konkretną;
	- $-$  obejmuje implementację interfejsu klasy AbstractProduct.
- Client**:**
	- korzysta jedynie z interfejsów zadeklarowanych w klasach AbstractFactory i Abstract -Product.

#### $\bf WSPOLDZIAEANIE$

- ► W czasie wykonywania programu powstaje zwykle jeden egzemplarz klasy ConcreteFactory. Ta fabryka konkretna tworzy obiekty-produkty o określonej implementacji. Aby wygenerować różne obiekty-produkty, klienty muszą użyć odmiennych fabryk konkretnych.
- ► Klasa AbstractFactory przekazuje tworzenie obiektów-produktów do swojej podklasy ConcreteFactory.

#### **KONSEKWENCJE**

Wzorzec Fabryka abstrakcyjna ma następujące zalety i wady:

- 1. Izoluje klasy konkretne. Wzorzec Fabryka abstrakcyjna pomaga kontrolować klasy obiektów tworzonych przez aplikację. Ponieważ fabryka kapsułkuje zadanie i proces tworzenia obiektów-produktów, izoluje klienty od klas zawierających implementację. Klienty manipulują egzemplarzami tych klas za pośrednictwem interfejsów abstrakcyjnych. Nazwy klas produktów są odizolowane w implementacji fabryki konkretnej i nie pojawiają się w kodzie klienckim.
- 2. *Ułatwia zastępowanie rodzin produktów*. Klasa fabryki konkretnej pojawia się w aplikacji tylko raz — w miejscu tworzenia jej egzemplarza. Dlatego łatwo jest zmienić fabrykę konkretną wykorzystywaną przez aplikację. Aby użyć w programie innego zestawu produktów, wystarczy podać inną fabrykę konkretną. Ponieważ fabryka abstrakcyjna tworzy kompletną rodzinę produktów, jednocześnie zmieniana jest cała taka rodzina. W przykładowym interfejsie użytkownika można zastąpić widgety standardu Motif widgetami standardu Presentation Manager w prosty sposób — przez podmianę odpowiednich obiektów-fabryk i odtworzenie interfejsu.
- 3. Ułatwia zachowanie spójności między produktami. Jeśli obiekty-produkty z danej rodziny są zaprojektowane tak, aby używać ich razem, ważne jest, aby aplikacja w danym momencie korzystała z obiektów z tylko jednej rodziny. Klasa AbstractFactory pozwala w łatwy sposób wymusić to ograniczenie.
- 4. *Utrudnia dodawanie obsugi produktów nowego rodzaju*. Rozszerzanie fabryk abstrakcyjnych w celu tworzenia produktów nowego typu nie jest proste. Wynika to z tego, że w interfejsie klasy AbstractFactory na stałe zapisany jest zestaw produktów, które można utworzyć. Aby dodać obsługę produktów nowego rodzaju, trzeba rozszerzyć interfejs fabryki, co wymaga zmodyfikowania klasy AbstractFactory i wszystkich jej podklas. Jedno z rozwiązań tego problemu omawiamy w punkcie Implementacja.

#### **IMPLEMENTACJA**

Oto kilka technik przydatnych przy implementowaniu wzorca Fabryka abstrakcyjna.

- 1. *Fabryki jako singletony*. W aplikacji zwykle potrzebny jest tylko jeden egzemplarz klasy ConcreteFactory na każdą rodzinę produktów. Dlatego zazwyczaj najlepiej jest implementować takie klasy zgodnie ze wzorcem Singleton (s. 130).
- 2. *Tworzenie produktów*. Klasa AbstractFactory obejmuje jedynie deklarację *interfejsu* do tworzenia produktów. To podklasy ConcreteProduct odpowiadaj za ich generowanie. Najczęściej definiowana jest w tym celu metoda wytwórcza (zobacz wzorzec Metoda wytwórcza, s. 110) dla każdego produktu. W fabryce konkretnej generowane produkty są określane przez przesłonięcie metody fabrycznej dla każdego z tych produktów. Choć taka implementacja jest prosta, wymaga przygotowania dla każdej rodziny produktów nowej podklasy konkretnej reprezentującej fabrykę, nawet jeśli różnice między poszczególnymi rodzinami są niewielkie.

Jeśli aplikacja może obejmować wiele rodzin produktów, fabrykę konkretną można zaimplementować za pomocą wzorca Prototyp (s. 120). Fabryka konkretna jest wtedy inicjowana za pomocą prototypowego egzemplarza każdego produktu z rodziny i tworzy nowe produkty przez klonowanie ich prototypów. Podejście oparte na wzorcu Prototyp pozwala wyeliminować konieczność tworzenia dla każdej rodziny produktów nowej klasy konkretnej reprezentującej fabrykę.

Oto sposób na zaimplementowanie fabryki opartej na wzorcu Prototyp w języku Smalltalk. Fabryka konkretna przechowuje klonowane prototypy w słowniku o nazwie partCatalog. Metoda make: pobiera prototyp i klonuje go:

make: partName

^ (partCatalog at: partName) copy

Fabryka konkretna obejmuje metodę do dodawania elementów do katalogu:

addPart: partTemplate named: partName partCatalog at: partName put: partTemplate

Prototypy są dodawane do fabryki przez wskazanie ich za pomocą symbolu:

aFactory addPart: aPrototype named: #ACMEWidget

W językach, w których klasy są traktowane jak standardowe obiekty (na przykład w językach Smalltalk i Objective C), można zastosować pewną odmianę podejścia opartego na wzorcu Prototyp. W tych językach klasy można uznać za uproszczone fabryki tworzące produkty tylko jednego rodzaju. W tworzącej produkty fabryce konkretnej można przypisać do zmiennych *klasy* (podobnie jak prototypy). Te klasy będą tworzyć nowe egzemplarze na rzecz fabryki konkretnej. Aby zdefiniować nową fabrykę, należy zainicjować egzemplarz fabryki konkretnej za pomocą *klas* produktów, zamiast tworzyć podklasę. To podejście pozwala wykorzystać specyficzne cechy języków, natomiast podstawowe rozwiązanie oparte na wzorcu Prototyp jest niezależne od języka.

Wersja oparta na klasach — podobnie jak opisane właśnie fabryki oparte na wzorcu Prototyp napisane w języku Smalltalk — ma jedną zmienną egzemplarza (partCatalog). Jest to słownik, którego kluczami są nazwy poszczególnych elementów. Zmienna partCatalog nie przechowuje przeznaczonych do sklonowania prototypów, ale klasy produktów. Nowa wersja metody make: wygląda tak:

```
make: partName
     ^ (partCatalog at: partName) new
```
3. *Definiowanie rozszerzalnych fabryk*. W klasie AbstractFactory zwykle zdefiniowane są różne operacje dla wszystkich rodzajów produktów generowanych przez tę klasę. Rodzaje produktów są określone w sygnaturach operacji. Dodanie produktu nowego rodzaju wymaga zmodyfikowania interfejsu klasy AbstractFactory i wszystkich klas od niego zależnych.

Elastyczniejszy (choć mniej bezpieczny) projekt wymaga dodania parametru do operacji tworzących obiekty. Ten parametr określa rodzaj generowanego obiektu. Jako parametru można użyć identyfikatora klasy, liczby całkowitej, łańcucha znaków lub dowolnego innego elementu identyfikującego rodzaj produktu. W tym podejściu klasa AbstractFactory potrzebuje jedynie pojedynczej operacji Make z parametrem okre-lajcym rodzaj tworzonego obiektu. Tej techniki użyliśmy w omówionych wcześniej fabrykach abstrakcyjnych opartych na wzorcu Prototyp lub klasie.

Tę wersję łatwiej jest stosować w językach z dynamiczną kontrolą typów (takich jak Smalltalk) niż w językach ze statyczną kontrolą typów (na przykład  $C++$ ). W języku  $C++$ rozwiązania tego można użyć tylko wtedy, jeśli wszystkie obiekty mają tę samą abstrakcyjną klasę bazową lub gdy klient, który zażądał produktów, może bezpiecznie przekształcić ich typ na właściwy. W punkcie Implementacja poświęconym wzorcowi Metoda wytwórcza  $(s. 110)$  pokazujemy, jak zaimplementować takie sparametryzowane operacje w języku  $C++$ .

Jednak nawet kiedy przekształcanie na właściwy typ nie jest konieczne, pozostaje do rozwiązania pewien problem — wszystkie produkty przekazywane do klienta mają *ten sam* abstrakcyjny interfejs określony przez zwracany typ. Dlatego klient nie może rozróżnić klas produktów ani dokonywać bezpiecznych założeń na ich temat. Jeśli klient musi wykonać operacje specyficzne dla podklasy, nie będzie mógł uzyskać dostępu do nich za pośrednictwem abstrakcyjnego interfejsu. Choć klient może przeprowadzić rzutowanie w dół (na przykład za pomocą instrukcji dynamic\_cast w języku  $C++$ ), nie zawsze jest to wykonalne lub bezpieczne, ponieważ operacja ta może zakończyć się niepowodzeniem. Jest to typowy koszt utworzenia wysoce elastycznego i rozszerzalnego interfejsu.

#### PRZYKŁADOWY KOD

Zastosujmy wzorzec Fabryka abstrakcyjna do utworzenia labiryntów opisanych w początkowej części rozdziału.

Klasa MazeFactory służy do tworzenia elementów labiryntów — pomieszczeń, ścian i drzwi między pokojami. Można użyć jej w programie, który wczytuje plany labiryntów z pliku i tworzy odpowiednie labirynty. Ponadto można wykorzystać ją w aplikacji generującej labirynty w sposób losowy. Programy, które tworzą labirynty, przyjmują obiekt MazeFactory jako argument, dzięki czemu programista może określić generowane pomieszczenia, ściany i drzwi.

```
class MazeFactory {
public:
     MazeFactory();
     virtual Maze* MakeMaze() const
         { return new Maze; }
     virtual Wall* MakeWall() const
         { return new Wall; }
     virtual Room* MakeRoom(int n) const
         { return new Room(n); }
     virtual Door* MakeDoor(Room* r1, Room* r2) const
        \{ return new Door(r1, r2); \}};
```
Przypomnijmy, że funkcja składowa CreateMaze (s. 90) tworzy mały labirynt składający się z dwóch pomieszczeń i drzwi między nimi. W tej funkcji nazwy klas zapisane są na stałe, co utrudnia generowanie labiryntów o różnych elementach.

Oto wersja operacji CreateMaze, w której rozwiązaliśmy ten problem przez zastosowanie obiektu MazeFactory jako parametru:

```
Maze* MazeGame::CreateMaze (MazeFactory& factory) {
    Maze^* aMaze = factory.MakeMaze();
     Room* r1 = factory.MakeRoom(1);
    Room* r2 = \text{factory.MakeRoom}(2);
     Door* aDoor = factory.MakeDoor(r1, r2);
     aMaze->AddRoom(r1);
     aMaze->AddRoom(r2);
     r1->SetSide(North, factory.MakeWall());
     r1->SetSide(East, aDoor);
     r1->SetSide(South, factory.MakeWall());
     r1->SetSide(West, factory.MakeWall());
     r2->SetSide(North, factory.MakeWall());
     r2->SetSide(East, factory.MakeWall());
     r2->SetSide(South, factory.MakeWall());
     r2->SetSide(West, aDoor);
     return aMaze;
}
```
Możemy utworzyć klasę EnchantedMazeFactory (fabrykę magicznych labiryntów) jako podklasę klasy MazeFactory. Klasa EnchantedMazeFactory powinna przesłaniać kilka funkcji składowych i zwracać różne podklasy klas Room, Wall itd.

```
class EnchantedMazeFactory : public MazeFactory {
public:
     EnchantedMazeFactory();
     virtual Room* MakeRoom(int n) const
         { return new EnchantedRoom(n, CastSpell()); }
     virtual Door* MakeDoor(Room* r1, Room* r2) const
         { return new DoorNeedingSpell(r1, r2); }
protected:
     Spell* CastSpell() const;
};
```
Teraz załóżmy, że chcemy utworzyć grę z labiryntem, w której w pomieszczeniach mogą znajdować się bomby. Jeśli bomba wybuchnie, uszkodzi co najmniej ściany. Możemy dodać podklasę klasy Room służącą do rejestrowania, czy w pokoju znajduje się bomba i czy już wybuchła. Potrzebna będzie też podklasa klasy Wa11 do śledzenia uszkodzeń ścian. Nazwijmy te klasy RoomWithABomb i BombedWall.

Ostatnia klasa, którą zdefiniujemy, to BombedMazeFactory. Jest to podklasa klasy MazeFactory gwarantująca, że ściany to obiekty BombedWall, a pomieszczenia to obiekty RoomWithABomb. W klasie BombedMazeFactory trzeba przesłonić tylko dwie funkcje:

```
Wall* BombedMazeFactory::MakeWall () const {
   return new BombedWall;
}
Room* BombedMazeFactory::MakeRoom(int n) const {
     return new RoomWithABomb(n);
}
```
Aby zbudować prosty labirynt zawierający bomby, wystarczy wywołać operację CreateMaze i przekazać do niej obiekt klasy BombedMazeFactory.

```
MazeGame game;
BombedMazeFactory factory;
game.CreateMaze(factory);
```
Operacja CreateMaze może przyjmować także egzemplarz klasy EnchantedMazeFactory, jeśli ma utworzyć magiczny labirynt.

Zauważmy, że klasa MazeFactory jest jedynie kolekcją metod wytwórczych. Jest to najczęściej stosowany sposób implementowania wzorca Fabryka abstrakcyjna. Ponadto warto zwróci uwagę na to, że klasa MazeFactory nie jest abstrakcyjna. Dlatego pełni jednocześnie funkcje klas AbstractFactory *oraz* ConcreteFactory. Jest to następna często używana implementacja w prostych zastosowaniach wzorca Fabryka abstrakcyjna. Ponieważ MazeFactory to klasa konkretna składająca się w całości z metod wytwórczych, łatwo jest utworzyć nową klasę tego rodzaju przez utworzenie podklasy i przesłonięcie operacji, które trzeba zmodyfikować.

W operacji CreateMaze wykorzystaliśmy operację SetSide obiektów Room do określenia stron w tych obiektach. Jeśli operacja CreateMaze tworzy pomieszczenia za pomocą klasy BombedMazeFactory, labirynt będzie składał się z obiektów RoomWithABomb ze stronami typu BombedWall. Jeśli obiekt RoomWithABomb będzie musiał uzyskać dostęp do specyficznej dla podklasy składowej obiektu BombedWa11, konieczne będzie zrzutowanie referencji do ścian z typu Wall\* na BombedWall\*. To rzutowanie w dół jest bezpieczne, jeśli argument *rzeczywiście* ma typ BombedWall. Jest to pewne, jeżeli ściany są zbudowane wyłącznie za pomocą klasy BombedMazeFactory.

Języki z dynamiczną kontrolą typu, na przykład Smalltalk, oczywiście nie wymagają rzutowania w dół, jednak mogą generować błędy czasu wykonania, jeśli natrafią na obiekt Wall w miejscu, gdzie oczekują *podklasy* klasy Wa11. Wykorzystanie przy tworzeniu ścian wzorca Fabryka abstrakcyjna pomaga zapobiec podobnym błędom czasu wykonania, ponieważ mamy wtedy pewność, że program utworzy ściany określonego typu.

Rozważmy wersje klasy MazeFactory w jezyku Smalltalk. Obejmuje ona jedna operacje make, która przyjmuje jako parametr rodzaj generowanego obiektu. Ponadto fabryka konkretna przechowuje klasy tworzonych produktów.

Najpierw należy napisać odpowiednik operacji CreateMaze w języku Smalltalk:

```
CreateMaze: aFactory
     | room1 room2 aDoor |
     room1 := (aFactory make: #room) number: 1.
     room2 := (aFactory make: #room) number: 2.
     aDoor := (aFactory make: #door) from: rooml to: room2.
     room1 atSide: #tnorth put: (aFactory make: #wall).
     room1 atSide: #east put: aDoor.
     room1 atSide: #tsouth put: (aFactory make: #wall).
     room1 atSide: #twest put: (aFactory make: #wall).
     room2 atSide: #north put: (aFactory make: #wall).
     room2 atSide: #east put: (aFactory make: #wall).
     room2 atSide: #tsouth put: (aFactory make: #wall).
     room2 atSide: #twest put: aDoor.
     ^ Maze new addRoom: rooml; addRoom: room2; yourself
```
Klasa MazeFactory — jak opisaliśmy to w punkcie Implementacja — wymaga tylko jednej zmiennej egzemplarza, partCatalog, aby udostępnić katalog, którego kluczami są klasy komponentów labiryntu. Przypomnijmy też, jak zaimplementowaliśmy metodę make:.

```
make: partName
     ^ (partCatalog at: partName) new
```
Teraz można utworzyć obiekt MazeFactory i wykorzystać go do zaimplementowania operacji createMaze. Do utworzenia fabryki posłuży metoda createMazeFactory klasy MazeGame.

```
createMazeFactory
     ^ (MazeFactory new
         addPart: Wall named: #wall;
         addPart: Room named: #room;
         addPart: Door named: #door;
         yourself)
```
Obiekty BombedMazeFactory i EnchantedMazeFactory są tworzone przez powiązanie różnych klas z odpowiednimi kluczami. Na przykład obiekt EnchantedMazeFactory można utworzyć tak:

```
createMazeFactory
     ^ (MazeFactory new
         addPart: Wall named: #wall;
         addPart: EnchantedRoom named: #room;
         addPart: DoorNeedingSpell named: #door;
         yourself)
```
#### **ZNANE ZASTOSOWANIA**

W pakiecie InterViews do określania klas AbstractFactory służy przyrostek Kit [Lin92]. Pakiet ten obejmuje definicje fabryk abstrakcyjnych WidgetKit i DialogKit generujących obiekty interfejsu użytkownika specyficzne dla danego standardu wyglądu i działania. Pakiet InterViews obejmuje też klasę LayoutKit, która w zależności od wybranego układu tworzy różne obiekty złożone. Na przykład układ poziomy może wymagać zastosowania odmiennych obiektów złożonych w zależności od orientacji dokumentu (pionowej lub poziomej).

W platformie ET++ [WGM88] wzorzec Fabryka abstrakcyjna zastosowano do zapewnienia przenośności rozwiązań między różnymi systemami okienkowymi (na przykład X Windows i SunView). Abstrakcyjna klasa bazowa WindowSystem definiuje interfejs do tworzenia obiektów reprezentujących zasoby systemów okienkowych (interfejs ten obejmuje na przykład operacje MakeWindow, MakeFont, MakeColor itd.). W podklasach konkretnych interfejs ten jest zaimplementowany dla określonych systemów okienkowych. W czasie wykonywania programu platforma ET++ tworzy egzemplarz podklasy konkretnej klasy WindowSystem, a egzemplarz ten generuje obiekty konkretne reprezentujące zasoby systemowe.

#### **POWIĄZANE WZORCE**

Fabryki abstrakcyjne często są implementowane za pomocą metod wytwórczych (Metoda wytwórcza, s. 110), jednak można wykorzystać do tego także wzorzec Prototyp (s. 120).

Fabryki konkretne są często singletonami (Singleton, s. 130).

#### METODA WYTWÓRCZA (FACTORY METHOD) *klasowy, konstrukcyjny*

#### **PRZEZNACZENIE**

Określa interfejs do tworzenia obiektów, przy czym umożliwia podklasom wyznaczenie klasy danego obiektu. Metoda wytwórcza umożliwia klasom przekazanie procesu tworzenia egzemplarzy podklasom.

#### **INNE NAZWY**

Konstruktor wirtualny (ang. *virtual constructor*).

#### **UZASADNIENIE**

W platformach klasy abstrakcyjne służą do definiowania i podtrzymywania relacji między obiektami. Platforma często odpowiada także za tworzenie obiektów.

Zastanówmy się nad platformą dla aplikacji potrafiących wyświetlać wiele dokumentów. Dwie kluczowe abstrakcje w tej platformie to klasy Application i Document. Obie te klasy s abstrakcyjne, a w klientach trzeba utworzyć ich podklasy i umieścić tam implementacje specyficzne dla aplikacji. Aby utworzyć aplikację do rysowania, należy zdefiniować klasy Drawing -Application i DrawingDocument. Klasa Application odpowiada za zarzdzanie obiektami Document i tworzy je na żądanie (na przykład kiedy użytkownik wybierze z menu opcję *Otwórz* lub *Nowy*).

Ponieważ określona podklasa klasy Document, której egzemplarz należy utworzyć, jest specyficzna dla aplikacji, w klasie Application nie można z góry ustalić rodzaju tej podklasy. Klasa Application potrafi jedynie określić, *kiedy* należy utworzyć nowy dokument, a nie *jakiego rodzaju* powinien on być. Stawia nas to przed dylematem — platforma musi tworzyć egzemplarze klas, ale ma informacje tylko o klasach abstrakcyjnych, których egzemplarzy wygenerować nie może.

Rozwiązaniem jest zastosowanie wzorca Metoda wytwórcza. Pozwala on zakapsułkować informacje o tym, którą podklasę klasy Document należy utworzyć, i zapisać te dane poza platformą.

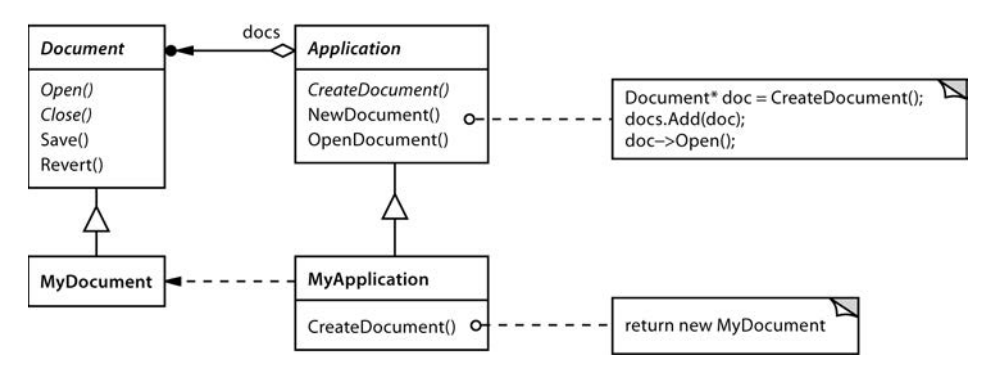

W podklasach klasy Application należy przedefiniować operację CreateDocument klasy Application, tak aby nowa wersja operacji zwracała odpowiednią podklasę klasy Document. Egzemplarz podklasy klasy Application może następnie generować specyficzne dla aplikacji egzemplarze klasy Document bez znajomości ich klasy. Operację CreateDocument nazywamy metodą wytwórczą, ponieważ odpowiada za wytwarzanie obiektów.

#### **WARUNKI STOSOWANIA**

Wzorca Metoda wytwórcza należy używać w następujących warunkach:

- $\blacktriangleright$  Kiedy w danej klasie nie można z góry ustalić klasy obiektów, które trzeba utworzyć.
- $\blacktriangleright$  Jeśli programista chce, aby to podklasy danej klasy określały tworzone przez nią obiekty.
- $\blacktriangleright$  Jeżeli klasy delegują zadania do jednej z kilku podklas pomocniczych, a programista chce zapisać w określonym miejscu informacje o tym, która z tych podklas jest delegatem.

#### **STRUKTURA**

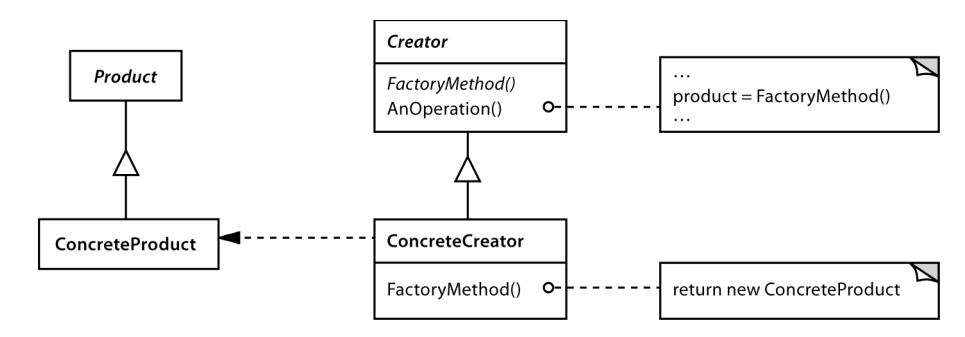

#### **ELEMENTY**

- **Product** (Document), czyli produkt:
	- definiuje interfejs obiektów generowanych przez metodę wytwórczą.
- **ConcreteProduct** (MyDocument), czyli produkt konkretny:
	- obejmuje implementację interfejsu klasy Product.
- **Creator** (Application), czyli wytwórca:
	- obejmuje deklarację metody wytwórczej zwracającej obiekty typu Product; w obiekcie Creator można też zdefiniować implementację domyślną metody fabrycznej, zwracającą domyślny obiekt CreateProduct;
	- $-$  może wywoływać metodę wytwórczą w celu wygenerowania obiektu Product.
- **ConcreteCreator** (MyApplication), czyli wytwórca konkretny:
	- przesłania metodę wytwórczą, tak aby zwracała egzemplarz klasy ConcreteProduct.

#### $\bf WSPOLDZIAEANIE$

Klasa Creator działa na podstawie założenia, że w jej podklasach zdefiniowana jest metoda wytwórcza zwracajca egzemplarz odpowiedniej klasy ConcreteProduct.

#### **KONSEKWENCJE**

Metoda wytwórcza eliminuje konieczność wiązania klas specyficznych dla aplikacji z kodem. W kodzie używany jest tylko interfejs klasy Product, dlatego działać w nim będzie dowolna zdefiniowana przez użytkownika klasa ConcreteProduct.

Potencjalną wadą metody wytwórczej jest to, że klienty czasem muszą tworzyć podklasy klasy Creator tylko w celu wygenerowania określonego obiektu ConcreteProduct. Nie ma nic złego w tworzeniu podklas, jeśli w kliencie i tak trzeba dodać takie podklasy dla klasy Creator. Jednak jeżeli jest inaczej, w kliencie trzeba wprowadzić dodatkowe zmiany.

Oto dwie następne konsekwencje zastosowania wzorca Metoda wytwórcza:

1. Zapewnienie punktów zaczepienia dla podklas. Tworzenie obiektów w klasie za pomocą metody wytwórczej zawsze daje większą elastyczność niż bezpośrednie ich generowanie. Wzorzec Metoda wytwórcza zapewnia punkty zaczepienia dla podklas na potrzeby tworzenia wzbogaconej wersji obiektu.

W przykładzie dotyczącym klasy Document moglibyśmy zdefiniować w niej metodą wytwórczą o nazwie CreateFileDialog generującą domyślny obiekt okna dialogowego służący do otwierania istniejących dokumentów. W podklasie klasy Document można zdefiniować specyficzne dla aplikacji okno dialogowe przez przesłonięcie wspomnianej metody wytwórczej. W tym przykładzie metoda wytwórcza nie jest abstrakcyjna, ponieważ udostępnia przydatną implementację domyślną.

2. Połączenie równoległych hierarchii klas. W przykładach omówionych do tej pory metodę fabryczną wywołują tylko obiekty Creator. Jednak nie zawsze musi tak być. Metoda wytwórcza może okazać się przydatna także dla klientów (zwłaszcza w systemach z równolegymi hierarchiami klas).

Równoległe hierarchie klas powstają, kiedy klasa deleguje część zadań do odrębnej klasy. Rozważmy figury graficzne, którymi można interaktywnie manipulować — rozciągać je, przenosić lub rotować za pomocą myszy. Zaimplementowanie takich interakcji nie zawsze jest atwe. Czsto wymaga to zapisywania i aktualizowania informacji o stanie zmian w danym momencie. Ten stan jest niezbędny tylko w czasie manipulowania elementem, dlatego nie trzeba go przechowywać w obiekcie reprezentującym figurę. Ponadto poszczególne figury zachowują się inaczej w czasie manipulowania nimi przez użytkownika. Na przykład rozciąganie odcinka może doprowadzić do przesunięcia jego punktu końcowego, a rozciąganie tekstu — do zmiany wysokości interlinii.

Z uwagi na te ograniczenia lepiej jest użyć odrębnego obiektu Manipulator i zaimplementować w nim obsługę interakcji oraz przechowywać tam stan specyficzny dla manipulacji. Poszczególne figury będą korzystać z różnych podklas klasy Manipulator do obsługi określonych interakcji. Ostateczna hierarchia klasy Manipulator jest równoległa (przynajmniej w części) do hierarchii klasy Figure.

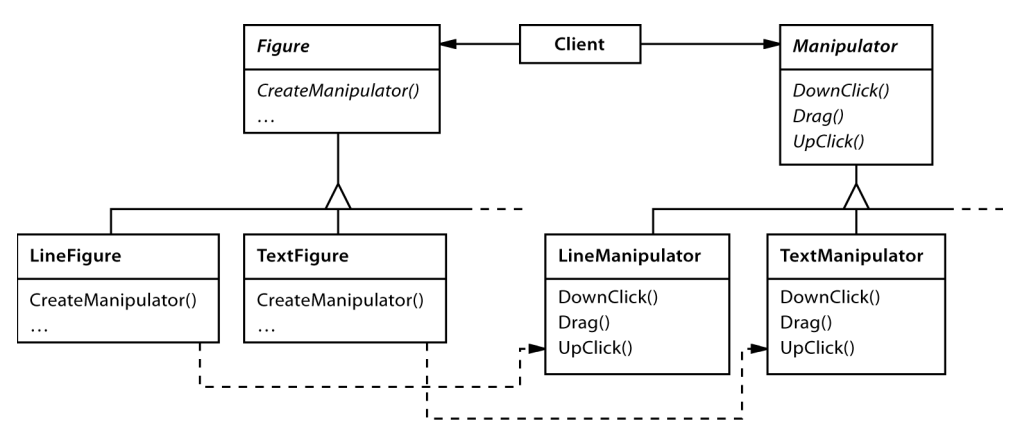

Klasa Figure udostępnia metodę wytwórczą CreateManipulator. Umożliwia ona klientom tworzenie obiektów Manipulator odpowiadajcych podklasom klasy Figure. W tych podklasach omawiana metoda jest przesłonięta, tak aby zwracała egzemplarz odpowiedniej dla nich podklasy klasy Manipulator. Inna możliwość to zaimplementowanie w klasie Figure metody CreateManipulator w taki sposób, żeby zwracała domyślny egzemplarz klasy Manipulator. Wtedy podklasy klasy Figure mogą odziedziczyć tę domyślną implementację. Takie podklasy nie potrzebują powiązanych z nimi podklas klasy Manipulator, dlatego hierarchie są tylko częściowo równoległe.

Zauważmy, w jaki sposób metoda wytwórcza łączy dwie hierarchie klas. Obejmuje ona informacje o tym, które klasy są powiązane ze sobą.

#### **IMPLEMENTACJA**

Przy stosowaniu wzorca Metoda wytwórcza należy uwzględnić następujące zagadnienia:

1. *Dwie gówne odmiany*. Dwa podstawowe warianty wzorca Metoda wytwórcza to: (1) utworzenie klasy Creator jako klasy abstrakcyjnej i pominięcie w niej implementacji zadeklarowanej metody wytwórczej oraz (2) utworzenie klasy Creator jako klasy konkretnej i umieszczenie w niej domyślnej implementacji metody wytwórczej. Można też utworzyć klasę abstrakcyjną z definicją implementacji domyślnej, jednak jest to rzadziej stosowane rozwiązanie.

W pierwszym przypadku w podklasie *trzeba* zdefiniować implementację, ponieważ nie istnieje przydatna implementacja domyślna. Pozwala to rozwiązać problem tworzenia egzemplarzy nieprzewidzianych klas. W drugiej sytuacji umieszczenie metody wytwórczej w konkretnej klasie Creator służy przede wszystkim zwiększeniu elastyczności. Podejście to jest zgodne z następującą zasadą: "Twórz obiekty za pomocą odrębnej operacji, aby można przesłonić sposób ich generowania w podklasach". Ta reguła gwarantuje, że projektanci podklas będą mogli w razie potrzeby zmienić klasę obiektów generowanych przez klasę nadrzędną.

2. *Sparametryzowane metody wytwórcze*. Inna odmiana wzorca umożliwia metodom wytwórczym generowanie produktów *wielu* rodzajów. Metoda wytwórcza przyjmuje wtedy parametr określający rodzaj generowanego obiektu. Wszystkie obiekty tworzone przez taką

metodę wytwórczą będą miały wspólny interfejs klasy Product. W przykładzie dotyczącym klasy Document klasa Application może obsługiwać różne rodzaje obiektów Document. Aby określić specyficzny typ dokumentu, należy przekazać do operacji CreateDocument dodatkowy parametr.

W platformie Unidraw [VL90] (służy ona do tworzenia aplikacji z funkcją edycji w trybie graficznym) podejście to zastosowano do odtwarzania obiektów zapisanych na dysku. Platforma ta obejmuje definicję klasy Creator z metodą wytwórczą Create przyjmującą jako argument identyfikator klasy. Ten identyfikator określa klasę, której egzemplarz należy utworzyć. Kiedy platforma zapisuje obiekt na dysku, najpierw rejestruje identyfikator klasy, a następnie zmienne egzemplarza. W czasie odtwarzania obiektu najpierw wczytuje identyfikator klasy.

Po wczytaniu identyfikatora klasy platforma wywołuje operację Create i przekazuje do niej identyfikator jako parametr. Operacja Create wyszukuje konstruktor odpowiedniej klasy i wykorzystuje go do utworzenia egzemplarza danej klasy. W ostatnim kroku Create wywołuje operację Read obiektu, co powoduje wczytanie pozostałych informacji z dysku i zainicjowanie zmiennych egzemplarza.

Sparametryzowana metoda wytwórcza ma następującą ogólną postać (MyProduct i Your-Product są tu podklasami klasy Product).

```
class Creator {
public:
    virtual Product* Create(ProductId);
};
Product* Creator::Create (ProductId id) {
     if (id == MINE) return new MyProduct;
     if (id == YOURS) return new YourProduct;
     // Powtarzane dla pozostaych produktów.
     return 0;
}
```
Przesłonięcie sparametryzowanej metody wytwórczej pozwala łatwo i wybiórczo rozszerzać lub modyfikować produkty tworzone przez klasę Creator. Można wprowadzić nowe identyfikatory dla produktów nowego rodzaju lub powiązać istniejące identyfikatory z innymi produktami.

Na przykład w podklasie MyCreator można zastąpić miejscami klasy MyProduct i YourProduct oraz dodać obsługę nowej podklasy TheirProduct.

```
Product* MyCreator::Create (ProductId id) {
     if (id == YOURS) return new MyProduct;
     if (id == MINE) return new YourProduct;
          // Uwaga — identyfikatory YOURS i MINE zamieniono miejscami.
     if (id == THEIRS) return new TheirProduct;
return Creator::Create(id); // Wywoływana, jeśli żaden z warunków nie jest spełniony.
}
```
Zauważmy, że ostatnim zadaniem wykonywanym przez tę operację jest wywołanie operacji Create z klasy nadrzędnej. Dzieje się tak, ponieważ operacja MyCreator:: Create obsługuje w specyficzny sposób (inaczej niż klasa nadrzędna) jedynie identyfikatory YOUR, MINE i THEIRS. Inne klasy nie są tu uwzględniane. Dlatego klasa MyCreator *rozszerza* listę tworzonych produktów i przekazuje zadanie generowania większości z nich klasie nadrzędnej.

3. *Warianty i problemy specyficzne dla języka. Z poszczególnymi językami programowania zwią*zane są inne ciekawe odmiany i zastrzeżenia.

W programach w języku Smalltalk często używana jest metoda zwracająca klasę, której egzemplarz należy utworzyć. W metodzie wytwórczej w klasie Creator można wykorzystać tę wartość do utworzenia produktu, a klasa ConcreteCreator może przechowywać, a nawet obliczać tę wartość. W efekcie określanie typu tworzonego egzemplarza podklasy klasy ConcreteProduct ma miejsce jeszcze pó niej.

W napisanej w języku Smalltalk wersji przykładu dotyczącego klasy Document można w klasie Application zdefiniować metodę documentClass. Metoda ta powinna zwracać odpowiednią klasę Document, której egzemplarz należy utworzyć. Implementacja metody documentClass w klasie MyApplication zwraca klase MyDocument. Dlatego w klasie Application należy umieścić następujący kod:

```
clientMethod
     document := self documentClass new.
documentClass
```
self subclassResponsibility

Klasa MyApplication obejmuje poniszy kod:

```
documentClass
     ^ MyDocument
```
Ten fragment zwraca do klasy Application klasę MyDocument, której egzemplarz należy utworzyć.

Jeszcze elastyczniejsze rozwiązanie, zbliżone do sparametryzowanych metod wytwórczych, polega na przechowywaniu klasy tworzonych obiektów w zmiennej statycznej klasy Application. Pozwala to uniknąć tworzenia podklasy klasy Application w celu zmodyfikowania produktu.

Metody wytwórcze w języku  $C++$  zawsze są funkcjami wirtualnymi (często czysto wirtualnymi). Należy jednak zachować ostrożność i nie wywoływać metod wytwórczych w konstruktorze klasy Creator, ponieważ metoda wytwórcza klasy ConcreteCreator nie będzie wtedy jeszcze dostępna.

Można uniknąć tego problemu dzięki zachowaniu staranności i korzystaniu z produktów wyłącznie za pośrednictwem akcesora tworzącego dany produkt na żądanie. W konstruktorze zamiast generować konkretny produkt, należy zainicjować go za pomocą wartości 0. Do zwrócenia produktu posłuży akcesor. Najpierw jednak sprawdzi, czy produkt istnieje, a jeśli nie — utworzy go. Ta technika jest czasem nazywana **leniwym inicjowaniem**. Poniższy kod ilustruje typową implementację tego rozwiązania.

```
class Creator {
public:
     Product* GetProduct();
protected:
    virtual Product* CreateProduct();
private:
     Product* _product;
};
Product* Creator::GetProduct () {
    if ( product = = 0 ) {
        product = CreateProduct();
     }
     return _product;
}
```
4. Wykorzystanie szablonów w celu uniknięcia tworzenia podklas. Wspomnieliśmy już, że następnym potencjalnym problemem związanym z metodami wytwórczymi jest to, iż czasem trzeba utworzyć podklasę tylko w celu utworzenia odpowiednich obiektów Product. Inny sposób na poradzenie sobie z tą niedogodnością w języku C++ polega na udostępnieniu szablonu podklasy klasy Creator sparametryzowanego za pomocą klasy Product.

```
class Creator {
public:
     virtual Product* CreateProduct() = 0;
};
template <class TheProduct>
class StandardCreator: public Creator {
public:
     virtual Product* CreateProduct();
};
template <class TheProduct>
Product* StandardCreator<TheProduct>::CreateProduct () {
     return new TheProduct;
}
```
Dzięki temu szablonowi klient może podać samą klasę produktu — tworzenie podklasy klasy Creator nie jest konieczne.

```
class MyProduct : public Product {
public:
     MyProduct();
     // ...
};
```
StandardCreator<MyProduct> myCreator;

5. *Konwencje nazewnicze*. Dobrym zwyczajem jest stosowanie konwencji nazewniczych wyraźnie wskazujących na zastosowanie metod wytwórczych. Na przykład w platformie MacApp [App89] (służy ona do tworzenia aplikacji na komputery Macintosh) operacja abstrakcyjna definiująca metodą wytwórczą zawsze deklarowana jest w postaci Class\* DoMakeClass(), gdzie Class to nazwa klasy produktu.

#### PRZYKŁADOWY KOD

Funkcja CreateMaze (s. 90) tworzy i zwraca labirynt. Jeden ze związanych z nią problemów polega na tym, że zapisano w niej na stałe klasy labiryntu, pomieszczeń, drzwi i ścian. Zastosujemy metodę wytwórczą, aby umożliwić zmodyfikowanie tych komponentów w podklasach.

Najpierw zdefiniujmy metody wytwórcze w klasie MazeGame. Posłużą one do tworzenia obiektów reprezentujących labirynt, pomieszczenie, ścianę i drzwi.

```
class MazeGame {
public:
     Maze* CreateMaze();
// Metody wytwórcze:
     virtual Maze* MakeMaze() const
         { return new Maze; }
     virtual Room* MakeRoom(int n) const
         { return new Room(n); }
     virtual Wall* MakeWall() const
         { return new Wall; }
     virtual Door* MakeDoor(Room* r1, Room* r2) const
         { return new Door(r1, r2); }
};
```
Każda metoda wytwórcza zwraca komponent określonego rodzaju. Klasa MazeGame udostępnia implementację domyślną zwracającą labirynt, pomieszczenia, ściany i drzwi najprostszego rodzaju.

Teraz można zmodyfikować operację CreateMaze z wykorzystaniem metod wytwórczych.

```
Maze* MazeGame::CreateMaze () {
    Maze^* aMaze = MakeMaze();
    Room* r1 = MakeRoom (1):
    Room* r2 = MakeRoom(2);
    Door* theDoor = MakeDoor(r1, r2);
     aMaze->AddRoom(r1);
     aMaze->AddRoom(r2);
     r1->SetSide(North, MakeWall());
     r1->SetSide(East, theDoor);
     r1->SetSide(South, MakeWall());
     r1->SetSide(West, MakeWall());
     r2->SetSide(North, MakeWall());
     r2->SetSide(East, MakeWall());
     r2->SetSide(South, MakeWall());
     r2->SetSide(West, theDoor);
     return aMaze;
}
```
W różnych grach można utworzyć podklasy klasy MazeGame, aby dodać wyspecjalizowane części labiryntu. W tych podklasach można przedefiniować niektóre (lub wszystkie) metody wytwórcze w celu określenia odmian produktów. Na przykład w klasie BombedMazeGame można umieścić nowe definicje produktów Room i Wall, tak aby metody zwracały wersje specyficzne dla labiryntu z bombami.

```
class BombedMazeGame : public MazeGame {
public:
     BombedMazeGame();
     virtual Wall* MakeWall() const
         { return new BombedWall; }
     virtual Room* MakeRoom(int n) const
         { return new RoomWithABomb(n); }
};
```
Podklasę EnchantedMazeGame można zdefiniować w następujący sposób:

```
class EnchantedMazeGame : public MazeGame {
public:
     EnchantedMazeGame();
     virtual Room* MakeRoom(int n) const
         { return new EnchantedRoom(n, CastSpell()); }
     virtual Door* MakeDoor(Room* r1, Room* r2) const
         { return new DoorNeedingSpell(r1, r2); }
protected:
     Spell* CastSpell() const;
};
```
#### **ZNANE ZASTOSOWANIA**

Metody wytwórcze są powszechnie stosowane w pakietach narzędziowych i platformach. Wcześniejszy przykład dotyczący dokumentu ilustruje typowe zastosowanie wzorca w platformach MacApp i ET++ [WGM88]. Przykład opisujący manipulatory pochodzi z platformy Unidraw.

Klasa View w architekturze MVC języka Smalltalk-80 obejmuje metodę defaultController. Tworzy ona kontroler, dlatego można traktować ją jak metodę wytwórczą [Par90]. Jednak w podklasach klasy View klasa ich kontrolera domyślnego jest określana za pomocą metody defaultControllerClass (zwraca ona klasę, której egzemplarz tworzy metoda default →Controller). Dlatego prawdziwą metodą wytwórczą, czyli tą, którą należy przesłonić w podklasach, jest defaultControllerClass.

Bardziej wymyślny przykład z języka Smalltalk-80 to metoda wytwórcza parserC1ass zdefiniowana w klasie Behavior (jest to nadklasa wszystkich obiektów reprezentujących klasy). To rozwiązanie umożliwia klasom wykorzystanie niestandardowego parsera do analizy ich kodu źródłowego. W kliencie można na przykład zdefiniować klasę SQLParser do analizowania kodu źródłowego klasy z zagnieżdżonymi instrukcjami w języku SQL. Metoda parserC1ass
zaimplementowana w klasie Behavior zwraca standardową klasę Parser języka Smalltalk. W klasie z zagnieżdżonymi instrukcjami w języku SQL należy przesłonić tę metodę (jako metodę statyczną), tak aby zwracała klasę SQLParser.

W systemie Orbix ORB firmy IONA Technologies [ION94] wzorzec Metoda wytwórcza wykorzystano do generowania penomocników odpowiedniego typu (zobacz wzorzec Penomocnik, s. 191) w odpowiedzi na żądanie referencji do zdalnego obiektu. Metoda wytwórcza sprawia, że można łatwo zastąpić domyślnego pełnomocnika inną wersją, na przykład używającą pamięci podręcznej po stronie klienta.

#### **POWIZANE WZORCE**

Wzorzec Fabryka abstrakcyjna (s. 101) jest często implementowany za pomocą metod wytwórczych. Przykład w punkcie "Uzasadnienie" w opisie wzorca Fabryka abstrakcyjna ilustruje także zastosowania wzorca Metoda wytwórcza.

Metody wytwórcze zwykle wywołuje się w metodach szablonowych (s. 264). We wcześniejszym przykładzie dotyczącym dokumentu NewDocument to metoda szablonowa.

Prototypy (s. 120) nie wymagają tworzenia podklas klasy Creator, jednak często konieczne jest wtedy umieszczenie operacji Initialize w klasie Product. W klasie Creator operacja Initialize służy do inicjowania obiektu. Metoda wytwórcza nie wymaga stosowania takich operacji.

# PROTOTYP (PROTOTYPE) *obiektowy, konstrukcyjny*

#### **PRZEZNACZENIE**

Określa na podstawie prototypowego egzemplarza rodzaje tworzonych obiektów i generuje nowe obiekty przez kopiowanie tego prototypu.

#### **UZASADNIENIE**

Można zbudować edytor partytur przez dostosowanie ogólnej platformy do tworzenia edytorów graficznych i dodanie nowych obiektów reprezentujących nuty, pauzy i pięciolinie. Platforma do tworzenia edytorów może udostępniać paletę narzędzi do dodawania takich obiektów muzycznych do partytury. W palecie mogą znaleźć się też narzędzia do zaznaczania i przenoszenia tych obiektów oraz manipulowania nimi. Użytkownik mógłby na przykład kliknąć narzędzie związane z ćwierćnutami i użyć go do dodania ćwierćnut do partytury. Mógłby też wykorzystać narzędzie do przenoszenia, aby przesunąć nutę w górę lub w dół na pięciolinii i zmienić w ten sposób wysokość dźwięku.

Załóżmy, że omawiana platforma udostępnia klasę abstrakcyjną Graphic reprezentującą komponenty graficzne, takie jak nuty i pięciolinie. Ponadto obejmuje klasę abstrakcyjną Tool, która służy do definiowania w palecie narzędzi podobnych do tych omówionych wcześniej. W platformie należy ponadto zdefiniować podklasę GraphicTool reprezentującą narzędzia do tworzenia egzemplarzy obiektów graficznych i dodawania ich do dokumentu.

Jednak klasa GraphicTool może sprawić problemy projektantowi platformy. Klasy reprezentujące nuty i pięciolinie są specyficzne dla aplikacji, natomiast klasa GraphicTool należy do platformy, dlatego nie potrafi tworzyć egzemplarzy klas muzycznych dodawanych do partytury. Moglibyśmy przygotować podklasę klasy GraphicToo1 dla obiektu muzycznego każdego rodzaju, jednak prowadzi to do utworzenia wielu podklas różniących się jedynie rodzajem generowanego obiektu. Wiemy, że składanie obiektów to elastyczna alternatywa dla tworzenia podklas. Pozostaje jednak pytanie, jak wykorzystać tę technikę w platformie, aby sparametryzować egzemplarze klasy GraphicTool za pomocą *klasy* z rodziny Graphic, której egzemplarz należy utworzyć.

Rozwiązanie polega na tworzeniu przez klasę GraphicTool nowego obiektu Graphic przez kopiowanie (lub klonowanie) egzemplarza podklasy klasy Graphic. Taki egzemplarz nazywamy prototypem. Klasa GraphicTool jest sparametryzowana za pomocą prototypu, który powinna sklonować i dodać do dokumentu. Jeśli wszystkie podklasy klasy Graphic obsługują operację Clone, klasa GraphicTool może sklonować dowolny obiekt z rodziny klas Graphic.

Dlatego w edytorze utworów muzycznych każde narzędzie do tworzenia obiektów muzycznych jest egzemplarzem klasy GraphicTool zainicjowanym za pomocą innego prototypu. Kady egzemplarz klasy GraphicTool tworzy obiekt muzyczny przez klonowanie jego prototypu, a następnie dodaje kopię do partytury.

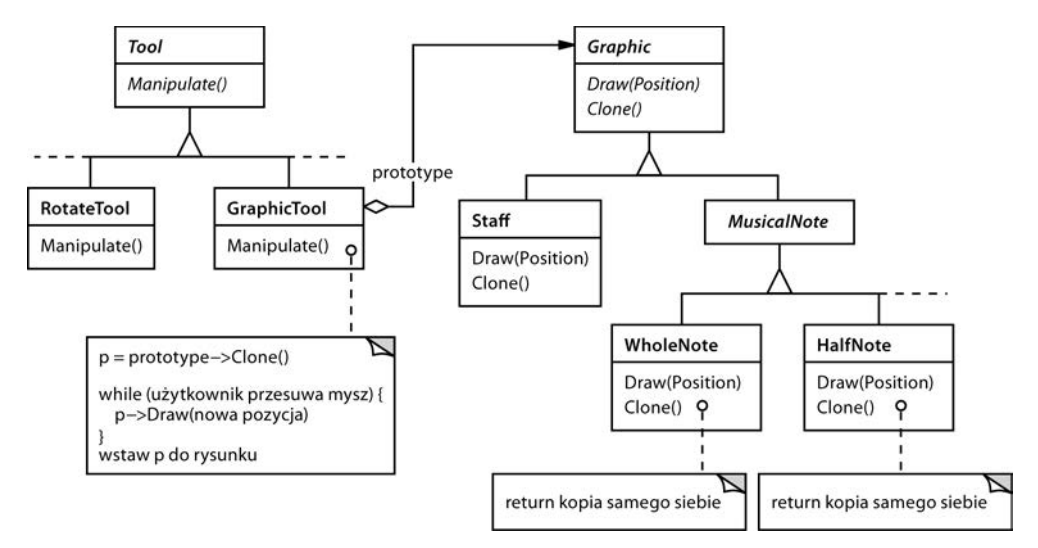

Możemy użyć wzorca Prototyp, aby jeszcze bardziej zmniejszyć liczbę klas. Odrębne klasy reprezentują całe nuty i półnuty, choć prawdopodobnie nie jest to konieczne. Zamiast tego można użyć egzemplarzy tej samej klasy zainicjowanych za pomocą różnych bitmap i czasu trwania dźwięku. Narzędzie do tworzenia całych nut będzie obiektem Graphi<code>cTool</code>, którego prototyp to obiekt MusicalNote zainicjowany w taki sposób, aby reprezentował całą nutę. Pozwala to znacznie ograniczyć liczbę klas w systemie, a ponadto ułatwia dodawanie do edytora nut nowego rodzaju.

# **WARUNKI STOSOWANIA**

Ze wzorca Prototyp należy korzystać, jeśli system powinien być niezależny od sposobu tworzenia, skadania i reprezentowania produktów *oraz*

- klasy tworzonych egzemplarzy są określane w czasie wykonywania programu (na przykad przez dynamiczne wczytywanie) *lub*
- programista chce uniknąć tworzenia hierarchii klas fabryk odpowiadającej hierarchii klas produktów *lub*
- $\triangleright$  egzemplarze klasy mogą przyjmować jeden z niewielu stanów; wygodniejsze może wtedy okazać się dodanie odpowiedniej liczby prototypów i klonowanie ich zamiast ręcznego tworzenia egzemplarzy klasy (za każdym razem z właściwym stanem).

# **STRUKTURA**

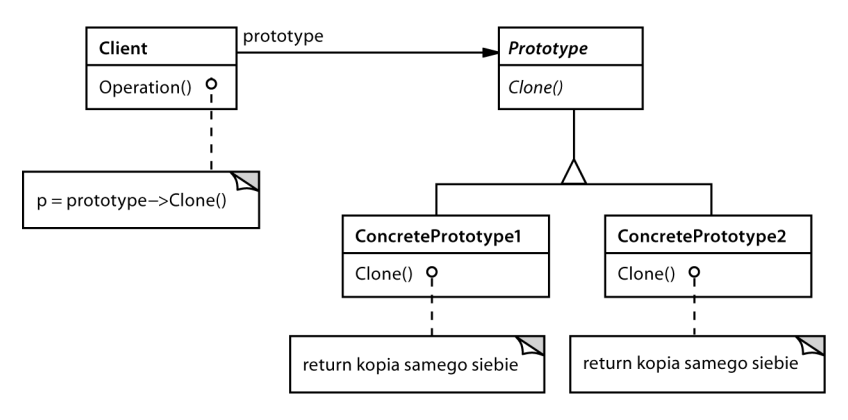

# **ELEMENTY**

- **Prototype** (Graphic):
	- obejmuje deklarację interfejsu do klonowania.
- **ConcretePrototype** (Staff, WholeNote, HalfNote):
	- obejmuje implementację procesu klonowania.
- **Client** (GraphicTool)
	- tworzy nowy obiekt przez zażądanie od prototypu sklonowania się.

# $\bf WSPOLDZIAEANIE$

 $\blacktriangleright$  Klient żąda od prototypu, aby ten się sklonował.

#### **KONSEKWENCJE**

Konsekwencje zastosowania Prototypu w dużej części pokrywają się ze skutkami użycia wzorców Fabryka abstrakcyjna (s. 101) i Budowniczy (s. 92). Wzorzec ten ukrywa klasy konkretne produktów przed klientem, zmniejszając w ten sposób liczbę nazw znanych klientom. Ponadto wzorce te umożliwiają klientowi korzystanie z klas specyficznych dla aplikacji bez konieczności modyfikowania go.

Poniżej wymieniamy dodatkowe korzyści płynące z zastosowania wzorca Prototyp:

- 1. *Możliwość dodawania i usuwania produktów w czasie wykonywania programu*. Prototypy umożliwiają dołączenie do systemu nowej klasy konkretnej produktu przez samo zarejestrowanie prototypowego egzemplarza w kliencie. Zapewnia to nieco większą elastyczność niż inne wzorce konstrukcyjne, ponieważ klient może instalować i usuwać prototypy w czasie wykonywania programu.
- 2. Możliwość określania nowych obiektów przez zmianę wartości. Wysoce dynamiczne systemy umożliwiają definiowanie nowych zachowań przez składanie obiektów — na przykład za pomocą określania wartości zmiennych — a nie przez definiowanie nowych klas. Nowe

rodzaje obiektów można definiować przez tworzenie egzemplarzy istniejących klas i rejestrowanie tych egzemplarzy jako prototypów obiektów klienta. Klient może wykorzystać nowe zachowanie przez oddelegowanie zadania do prototypu.

Projekt tego rodzaju umożliwia użytkownikom definiowanie nowych "klas" bez programowania. Klonowanie prototypu przypomina w swej istocie tworzenie egzemplarza klasy. Wzorzec Prototyp pozwala znacznie zmniejszyć liczbę klas potrzebnych w systemie. W edytorze utworów muzycznych jedna klasa GraphicTool może utworzyć nieskończoną liczbę różnorodnych obiektów muzycznych.

3. *Możliwość określania nowych obiektów przez modyfikowanie struktury*. Wiele aplikacji tworzy obiekt z mniej i bardziej złożonych części. Na przykład w edytorach do projektowania obwodów elektrycznych można budować takie struktury z podukładów<sup>1</sup>. Dla wygody aplikacje tego typu często umożliwiają tworzenie egzemplarzy złożonych struktur zdefiniowanych przez użytkownika, na przykład w celu wielokrotnego wykorzystania specyficznego podukładu.

Wzorzec Prototyp obsługuje także to rozwiązanie. Wystarczy dodać określony podukład jako prototyp do palety dostępnych składników układów. Jeśli w składanym obiekcie obwodu operacja Clone jest zaimplementowana z wykorzystaniem głębokiego kopiowania, układy o różnych strukturach można tworzyć jako prototypy.

- 4. *Zmniejszenie liczby podklas*. Wzorzec Metoda wytwórcza (s. 110) czsto powoduje utworzenie hierarchii klasy Creator odpowiadajcej hierarchii klasy produktu. Wzorzec Prototyp pozwala sklonować prototyp, zamiast żądać od metody wytwórczej utworzenia nowego obiektu. Dlatego hierarchia klasy Creator w ogóle nie jest potrzebna. Ta zaleta dotyczy głównie języków podobnych do  $C++$ , w których klasy nie są traktowane jak standardowe obiekty. W językach, które obsługują obiekty reprezentujące klasy (na przykład w językach Smalltalk i Objective C), te korzyści są mniejsze, ponieważ zawsze można użyć takiego obiektu do tworzenia klas. Obiekty reprezentujące klasy działają w tych językach jak prototypy.
- 5. Możliwość dynamicznego konfigurowania aplikacji za pomocą klas. Niektóre środowiska uruchomieniowe umożliwiają dynamiczne wczytywanie klas do aplikacji. Wzorzec Prototyp to klucz do wykorzystania takich mechanizmów w językach podobnych do  $C_{++}$ .

Aplikacja, w której programista chce tworzyć egzemplarze dynamicznie wczytywanej klasy, nie będzie mogła statycznie wskazać jej konstruktora. Zamiast tego środowisko uruchomieniowe automatycznie utworzy egzemplarz kadej klasy w czasie jej wczytywania i zarejestruje ten egzemplarz za pomocą menedżera prototypów (zobacz punkt "Implementacja"). Następnie aplikacja może zażądać od menedżera prototypów egzemplarzy nowo wczytanych klas, które początkowo nie były dołączone do programu. Rozwiązanie to wykorzystano w systemie uruchomieniowym platformy do tworzenia aplikacji ET++ [EGM88].

Główną wadą wzorca Prototyp jest to, że w każdej podklasie klasy Prototype trzeba zaimplementować operację C1one. Może to sprawiać problemy. Dodanie tej operacji jest trudne, jeśli dane klasy już istnieją. Zaimplementowanie operacji Clone może okazać się skomplikowane także wtedy, jeżeli w tych klasach używane są obiekty nieobsługujące kopiowania lub mające referencje cykliczne.

 $\overline{a}$ 

<sup>1</sup> Takie aplikacje ilustrują zastosowanie wzorców Kompozyt (s. 163) i Dekorator (s. 175).

# **IMPLEMENTACJA**

Wzorzec Prototyp jest szczególnie przydatny w językach ze statyczną kontrolą typów, na przykład w  $C++$ , gdzie klasy nie są obiektami i w czasie wykonywania programu dostępnych jest niewiele informacji o typie (lub w ogóle ich brak). Wzorzec ten ma mniejsze znaczenie w takich językach, jak Smalltalk lub Objective C, ponieważ udostępniają one do tworzenia egzemplarzy każdej klasy strukturę o możliwościach prototypu (chodzi tu o obiekt klasy). Omawiany wzorzec wbudowano w języki oparte na prototypach, takie jak Self [US87], w których tworzenie obiektów zawsze odbywa się przez klonowanie prototypu.

W czasie implementowania prototypów należy rozważyć następujące kwestie:

1. Korzystanie z menedżera prototypów. Jeśli liczba prototypów w systemie nie jest stała (ponieważ można je dynamicznie tworzyć i usuwać), należy przechowywać rejestr dostępnych prototypów. Klienty nie będą wtedy samodzielnie zarządzać prototypami, ale mogą zapisywać je w archiwum i stamtąd pobierać. Klient przed sklonowaniem prototypu musi wtedy zada udostpnienia go przez rejestr. To archiwum nazywamy **menederem prototypów**.

Menedżer prototypów to struktura asocjacyjna zwracająca prototyp pasujący do podanego klucza. Udostępnia operacje do rejestrowania prototypów za pomocą klucza i wyrejestrowywania ich. Klienty mogą w czasie wykonywania programu modyfikować rejestr, a nawet przeglądać go. Umożliwia to rozszerzanie i sprawdzanie zawartości systemu bez konieczności pisania kodu.

2. *Implementowanie operacji Clone*. Najtrudniejszym aspektem stosowania wzorca Prototyp jest właściwe zaimplementowanie operacji C1one. Jest to szczególnie skomplikowane, jeśli struktury obiektu obejmują referencje cykliczne.

Większość języków udostępnia pewne mechanizmy do klonowania obiektów. Na przykład język Smalltalk obejmuje implementację metody copy dziedziczoną we wszystkich podklasach klasy 0bject. Język  $C++$  udostępnia konstruktor kopiujący. Jednak mechanizmy te nie rozwiązują problemu płytkiego i głębokiego kopiowania [GR83] związanego z tym, czy klonowanie obiektu spowoduje skopiowanie zmiennych egzemplarza, czy klon i orygina będą jedynie współużytkować te zmienne.

Płytka kopia jest prosta i zwykle wystarczająca. W języku Smalltalk jest ona tworzona domyślnie. Domyślny konstruktor kopiujący w języku C++ przeprowadza kopiowanie poszczególnych składowych, co oznacza, że wskaźniki będą współużytkowane przez kopię i oryginał. Jednak klonowanie prototypów o złożonych strukturach zwykle wymaga utworzenia głębokiej kopii, ponieważ klon i oryginał muszą być niezależne od siebie. Dlatego trzeba zagwarantować, że komponenty klonu to kopie komponentów prototypu. Klonowanie wymaga zadecydowania, co (jeśli cokolwiek) będzie współużytkowane.

Jeżeli obiekty w systemie udostępniają operacje Save i Load, można je wykorzystać do utworzenia domyślnej implementacji operacji C1one, która po prostu zapisuje obiekt i natychmiast ponownie go wczytuje. Operacja Save zapisuje obiekt do bufora w pamici, a operacja Load tworzy duplikat przez odtworzenie danego obiektu na podstawie danych z bufora.

3. *Inicjowanie klonów*. Choć niektóre klienty bez problemów korzystają z klonu w jego pierwotnej postaci, w innych pożądane jest zainicjowanie części lub całości wewnętrznego stanu klonu wybranymi wartościami. Zwykle wartości tych nie można przekazać do operacji Clone, ponieważ ich liczba jest inna w zależności od klasy prototypu. Niektóre prototypy wymagają wielu parametrów inicjujących, a inne wcale ich nie potrzebują. Przekazywanie parametrów do operacji Clone narusza jednolity interfejs klonowania.

Może się zdarzyć, że w klasach prototypów zdefiniowane są operacje do ustawiania lub modyfikowania kluczowych składników stanu. Jeśli tak jest, klienty mogą wywołać te operacje bezpośrednio po klonowaniu. W przeciwnym razie konieczne może być wprowadzenie operacji Initialize (zobacz punkt "Przykładowy kod"). Powinna ona przyjmować parametr inicjujący i na jego podstawie ustawiać wewnętrzny stan klonu. Należy zachować szczególną ostrożność przy korzystaniu z operacji C10ne przeprowadzających głębokie kopiowanie. Utworzone przez nie kopie czasem trzeba usunąć (albo bezpośrednio, albo w operacji Initialize) przed ich ponownym zainicjowaniem.

# PRZYKŁADOWY KOD

Zdefiniujemy tu podklasę MazePrototypeFactory klasy MazeFactory (s. 106). Do inicjowania klasy MazePrototypeFactory posłużą prototypy obiektów, które ma ona utworzyć, dlatego nie trzeba będzie tworzyć jej podklasy tylko po to, aby zmienić generowane w niej ściany lub pomieszczenia.

W klasie MazePrototypeFactory wzbogaciliśmy interfejs klasy MazeFactory o konstruktor przyjmujący argumenty w postaci prototypów:

```
class MazePrototypeFactory : public MazeFactory {
public:
     MazePrototypeFactory(Maze*, Wall*, Room*, Door*);
     virtual Maze* MakeMaze() const;
     virtual Room* MakeRoom(int) const;
     virtual Wall* MakeWall() const;
     virtual Door* MakeDoor(Room*, Room*) const;
private:
     Maze* _prototypeMaze;
     Room* _prototypeRoom;
     Wall* _prototypeWall;
     Door* _prototypeDoor;
};
```
Nowy konstruktor jedynie inicjuje prototypy:

```
MazePrototypeFactory::MazePrototypeFactory (
     Maze* m, Wall* w, Room* r, Door* d
) {
     _prototypeMaze = m;
   \_prototypeWall = w;\_prototypeRoom = r; _prototypeDoor = d;
}
```
Funkcje składowe służące do tworzenia ścian, pomieszczeń i drzwi wyglądają podobnie. Każda z nich klonuje prototyp, a następnie go inicjuje. Oto definicje funkcji MakeWall i MakeDoor:

```
Wall* MazePrototypeFactory::MakeWall () const {
    return prototypeWall->Clone();
}
Door* MazePrototypeFactory::MakeDoor (Room* r1, Room *r2) const {
    Door* door = prototypeDoor->Clone();
     door->Initialize(r1, r2);
     return door;
}
```
Klasę MazePrototypeFactory możemy wykorzystać do tworzenia prototypowego (domyślnego) labiryntu przez zainicjowanie jej za pomocą prototypów podstawowych komponentów labiryntu.

```
MazeGame game;
MazePrototypeFactory simpleMazeFactory(
     new Maze, new Wall, new Room, new Door
);
Maze* maze = game.CreateMaze(simpleMazeFactory);
```
Aby zmienić rodzaj labiryntu, należy zainicjować klasę MazePrototypeFactory za pomocą innego zestawu prototypów. Ponisze wywoanie tworzy labirynt z obiektami BombedDoor i RoomWithABomb.

```
MazePrototypeFactory bombedMazeFactory(
     new Maze, new BombedWall,
     new RoomWithABomb, new Door
) ;
```
Obiekt, który można zastosować jako prototyp (na przykład egzemplarz klasy Wall), musi obsługiwać operację Clone. Musi też posiadać konstruktor kopiujący potrzeby do klonowania. Czasem potrzebna jest ponadto odrębna operacja do ponownego inicjowania wewnętrznego stanu. Dodajmy do klasy Door operację Initialize, aby umożliwić klientom inicjowanie pomieszczeń klonu.

Warto porównać poniższą definicję klasy Door do kodu ze strony 83.

```
class Door : public MapSite {
public:
     Door();
     Door(const Door&);
     virtual void Initialize(Room*, Room*);
     virtual Door* Clone() const;
     virtual void Enter();
     Room* OtherSideFrom(Room*);
private:
    Room* room1;
    Room* room2;
};
```

```
Door::Door (const Door& other) {
    room1 = other. room1;room2 = other. room2;}
void Door::Initialize (Room* r1, Room* r2) {
    room1 = r1;room2 = r2;}
Door* Door::Clone () const {
     return new Door(*this);
}
```
W podklasie BombedWall trzeba przesłonić operację Clone i zaimplementować odpowiedni konstruktor kopiujący.

```
class BombedWall : public Wall {
public:
     BombedWall();
     BombedWall(const BombedWall&);
     virtual Wall* Clone() const;
     bool HasBomb();
private:
    bool bomb;
};
BombedWall::BombedWall (const BombedWall& other) : Wall(other) {
    \_bomb = other.\_bomb;
}
Wall* BombedWall::Clone () const {
     return new BombedWall(*this);
}
```
Choć operacja BombedWall::Clone zwraca wskaźnik Wall\*, w implementacji tej operacji zwracany jest wskaźnik do nowego egzemplarza podklasy — BombedWa11\*. Zdefiniowaliśmy operację Clone w klasie bazowej w ten sposób, aby zagwarantować, że klienty klonujące prototyp nie beda potrzebowały informacji o podklasach konkretnych. W klientach nigdy nie powinno być konieczne rzutowanie wartości zwróconej przez operację C10ne w dół (do pożądanego typu).

W języku Smalltalk do sklonowania dowolnego obiektu z rodziny MapSite można powtórnie wykorzystać standardową metodę copy odziedziczoną po klasie Object. Klasy MazeFactory można użyć do wytwarzania potrzebnych prototypów. Na przykład aby utworzyć pomieszczenie, należy podać nazwę #room. Klasa MazeFactory obejmuje słownik z odwzorowaniami nazw na prototypy. Metoda make: w tej klasie wygląda tak:

```
make: partName
     ^ (partCatalog at: partName) copy
```
Po utworzeniu odpowiednich metod do inicjowania klasy MazeFactory za pomocą prototypów można zbudować prosty labirynt przy użyciu poniższego kodu:

```
CreateMaze
```

```
 on: (MazeFactory new
    with: Door new named: #door;
    with: Wall new named: #wall;
    with: Room new named: #room;
    yourself)
```
W tym rozwiązaniu definicja metody statycznej on: dla metody CreateMaze może wyglądać tak:

```
on: aFactory
     | room1 room2 |
     room1 := (aFactory make: #room) location: 1@1.
     room2 := (aFactory make: #room) location: 2@1.
     door := (aFactory make: #door) from: room1 to: room2.
     room1
         atSide: #north put: (aFactory make: #wall);
         atSide: #east put: door;
         atSide: #south put: (aFactory make: #wall);
         atSide: #west put: (aFactory make: #wall).
     room1
         atSide: #north put: (aFactory make: #wall);
         atSide: #east put: (aFactory make: #wall);
         atSide: #south put: (aFactory make: #wall);
         atSide: #west put: door.
     ^ Maze new
         addRoom: room1;
         addRoom: room2;
         yourself
```
# **ZNANE ZASTOSOWANIA**

Prawdopodobnie pierwszym przykładem zastosowania wzorca Prototyp był system Sketchpad Ivana Sutherlanda [Sut63]. Pierwszym powszechnie znanym przypadkiem wykorzystania tego wzorca w języku obiektowym był system ThingLab. Umożliwiał on użytkownikom tworzenie kompozytów, a nastpnie korzystanie z nich jak z prototypów przez zainstalowanie ich w bibliotece obiektów wielokrotnego użytku [Bor81]. Goldberg i Robson wspomnieli o prototypach jako o wzorcu [GR83], jednak dużo pełniejszy opis przedstawił Coplien [Cop92]. Wyjaśnił on idiomy języka C++ związane ze wzorcem Prototyp oraz przedstawił wiele przykładów i wersji tego wzorca.

Etgdb to oparty na platformie ET++ fronton debugerów zapewniający interfejs graficzny dla różnych debugerów działających z poziomu wiersza poleceń. Dla każdego debugera istnieje odpowiednia podklasa DebuggerAdaptor. Na przykad klasa GdbAdaptor przystosowuje narzędzie etgdb do składni debugera GNU gdb, natomiast klasa SunDbxAdaptor robi to samo na potrzeby debugera dgx firmy Sun. W etgdb nie ma zapisanego na stae zestawu klas Debugger → Adaptor. Zamiast tego narzędzie wczytuje nazwę adaptera ze zmiennej środowiskowej,

wyszukuje w tabeli globalnej prototyp o określonej nazwie, a następnie klonuje go. Do etgdb można dodawać obsługę nowych debugerów przez powiązanie ich z klasą DebuggerAdaptor specyficzną dla danego debugera.

"Biblioteka technik interakcji" w aplikacji Mode Composer obejmuje prototypy obiektów obsługujących różne metody interakcji [Sha90]. Każdą technikę utworzoną przez ten program można wykorzystać jako prototyp przez umieszczenie jej w bibliotece. Wzorzec Prototyp umożliwia obsługę w aplikacji Mode Composer nieograniczonego zbioru technik interakcji.

Opisany wcześniej przykład dotyczący edytora utworów muzycznych oparliśmy na platformie do edycji graficznej Unidraw [VL90].

# **POWIĄZANE WZORCE**

Prototyp i Fabryka abstrakcyjna (s. 101) to pod niektórymi względami "konkurencyjne" wzorce (zagadnienie to omawiamy w końcowej części rozdziału). Można ich jednak używać wspólnie. Fabryka abstrakcyjna może przechowywać zestaw prototypów stosowanych do klonowania i zwracania obiektów-produktów.

Zastosowanie wzorca Prototyp może być korzystne także w tych projektach, w których w wielu miejscach wykorzystano wzorce Kompozyt (s. 170) i Dekorator (s. 152).

# SINGLETON (SINGLETON) *obiektowy, konstrukcyjny*

#### **PRZEZNACZENIE**

Gwarantuje, że klasa będzie miała tylko jeden egzemplarz, i zapewnia globalny dostęp do niego.

#### **UZASADNIENIE**

W przypadku niektórych klas ważne jest, aby miały one tylko jeden egzemplarz. Choć w systemie może działać wiele drukarek, powinien znajdować się w nim tylko jeden program buforujący drukowania. Potrzebny jest tylko jeden system plików i menedżer okien, filtr cyfrowy powinien mieć tylko jeden konwerter analogowy-cyfrowy, a system rozliczeniowy powinien być przeznaczony do obsługi tylko jednej firmy.

Jak można zagwarantować, że klasa będzie miała tylko jeden łatwo dostępny egzemplarz? Zmienna globalna zapewnia dostęp do obiektu, jednak pozostawia możliwość utworzenia wielu obiektów.

Lepsze rozwiązanie polega na przydzieleniu klasie zadania śledzenia swojego jedynego egzemplarza. Klasa może zagwarantować (przez przechwytywanie żądań utworzenia nowych obiektów), że nie powstanie żaden inny jej egzemplarz, a także może umożliwiać dostęp do jedynego egzemplarza. Tak właśnie działa wzorzec Singleton.

#### **WARUNKI STOSOWANIA**

Wzorca Singleton należy używać w następujących warunkach:

- ▶ Jeśli musi istnieć dokładnie jeden egzemplarz klasy dostępny klientom w znanym miejscu.
- Kiedy potrzebna jest możliwość rozszerzania jedynego egzemplarza przez tworzenie podklas, a klienty powinny móc korzystać ze wzbogaconego egzemplarza bez konieczności wprowadzania zmian w ich kodzie.

#### **STRUKTURA**

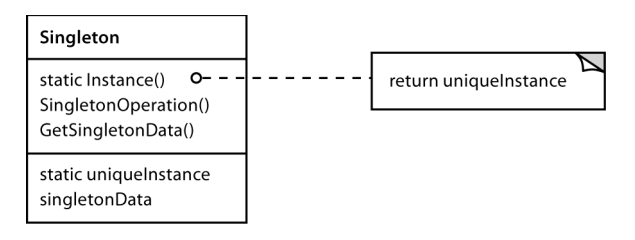

# **ELEMENTY**

- **Singleton**:
	- definiuje operację Instance umożliwiającą klientom dostęp do niepowtarzalnego egzemplarza klasy; Instance to operacja statyczna (czyli metoda statyczna w języku Smalltalk lub statyczna funkcja składowa w języku  $C++$ );
	- może odpowiadać za tworzenie własnego niepowtarzalnego egzemplarza.

# $\bf WSPOLDZIAEANIE$

 $\triangleright$  Klienty mogą uzyskać dostęp do egzemplarza klasy Singleton wyłącznie poprzez operację Instance z tej klasy.

# **KONSEKWENCJE**

Wzorzec Singleton zapewnia kilka korzyści:

- 1. Zapewnia kontrolę dostępu do jedynego egzemplarza. Ponieważ klasa Singleton kapsułkuje swój jedyny egzemplarz, można w niej ściśle kontrolować, w jaki sposób i kiedy klienty mogą uzyskać do niego dostęp.
- 2. Pozwala zmniejszyć przestrzeń nazw. Wzorzec Singleton jest ulepszeniem w porównaniu do zmiennych globalnych. Pozwala uniknąć zaśmiecania przestrzeni nazw zmiennymi globalnymi przechowującymi jedyne egzemplarze.
- 3. *Umożliwia dopracowywanie operacji i reprezentacji*. Można tworzyć podklasy klasy Singleton, a ponadto łatwo jest skonfigurować aplikację za pomocą egzemplarza takiej rozszerzonej klasy. Potrzebną do tego klasę można podać w czasie wykonywania programu.
- 4. *Umożliwia określenie dowolnego limitu liczby egzemplarzy*. Omawiany wzorzec umożliwia łatwą zmianę podejścia i zezwolenie na tworzenie więcej niż jednego egzemplarza klasy Singleton. Ponadto to samo rozwiązanie można zastosować do kontrolowania liczby egzemplarzy używanych w aplikacji. Trzeba wtedy zmodyfikować jedynie operację, która zapewnia dostęp do egzemplarza klasy Singleton.
- 5. *Jest bardziej elastyczny od operacji statycznych*. Inny sposób na opakowanie funkcji singletonu polega na wykorzystaniu operacji statycznych (czyli statycznych funkcji składowych w języku  $C++$  lub metod statycznych w języku Smalltalk). Jednak obie te techniki utrudniają zmianę projektu tak, aby umożliwić tworzenie więcej niż jednego egzemplarza klasy. Ponadto statyczne funkcje składowe w języku C++ nigdy nie są wirtualne, dlatego w podklasach nie można przesłonić ich w sposób polimorficzny.

# **IMPLEMENTACJA**

Oto kwestie związane z implementacją, które należy rozważyć przy stosowaniu wzorca Singleton:

1. *Zapewnianie niepowtarzalnoci egzemplarza*. We wzorcu Singleton jedyny egzemplarz jest zwykłym egzemplarzem klasy, jednak jest ona napisana tak, aby można utworzyć tylko ten egzemplarz. Standardowe rozwiązanie polega na ukryciu operacji tworzącej egzemplarz w operacji statycznej (czyli statycznej funkcji skadowej lub metodzie statycznej), która

gwarantuje, że może powstać tylko jeden egzemplarz danej klasy. Ta operacja ma dostęp do zmiennej przechowującej ów egzemplarz, a zanim zwróci jej wartość, upewnia się, że zmienna została zainicjowania za pomocą niepowtarzalnego egzemplarza. To podejście gwarantuje, że singleton zostanie utworzony i zainicjowany przed jego pierwszym użyciem.

W języku  $C++$  opisaną operację statyczną można zdefiniować jako statyczną funkcję składową Instance klasy Singleton. W klasie tej należy też zdefiniować statyczną zmienną składową \_instance zawierającą wskaźnik do niepowtarzalnego egzemplarza.

Deklaracja klasy Singleton wygląda tak:

```
class Singleton {
public:
    static Singleton* Instance();
protected:
     Singleton();
private:
     static Singleton* _instance;
};
```
A oto jej implementacja:

```
Singleton* Singleton:: instance = 0;
Singleton* Singleton::Instance () {
    if ( instance == 0) {
         _instance = new Singleton;
     }
     return _instance;
}
```
Klienty mogą uzyskać dostęp do singletonu wyłącznie poprzez funkcję składową Instance. Zmienna \_instance jest inicjowana wartością 0, a statyczna funkcja składowa Instance zwraca wartość tej zmiennej (przy czym jeśli wartość ta wynosi 0, funkcja inicjuje zmienną za pomocą niepowtarzalnego egzemplarza). W funkcji Instance zastosowano leniwe inicjowanie. Wartość, którą zwraca ta funkcja, nie jest tworzona ani zapisywana do momentu pierwszego wywołania funkcji.

Warto zauważyć, że konstruktor jest chroniony. Jeśli klient spróbuje bezpośrednio utworzyć egzemplarz klasy Singleton, w czasie kompilacji pojawi się komunikat o błędzie. Gwarantuje to, że powstanie tylko jeden egzemplarz tej klasy.

Ponadto z uwagi na to, że zmienna \_instance to wskaźnik do obiektu Singleton, funkcja składowa Instance może przypisać do tej zmiennej wskaźnik do obiektu podklasy klasy Singleton. Przykład takiego rozwiązania przedstawiamy w punkcie "Przykładowy kod".

Warto zwrócić uwagę na jeszcze jeden aspekt przedstawionej implementacji w języku  $C++$ . Nie wystarczy zdefiniować singletonu jako obiektu globalnego lub statycznego i zdać się na inicjowanie automatyczne. Wynika to z trzech powodów:

a) Nie można zagwarantować, że zadeklarowany zostanie tylko jeden egzemplarz obiektu statycznego.

- b) Możemy nie mieć informacji wystarczających do utworzenia egzemplarza każdego singletonu w czasie statycznego inicjowania. Niezbędne mogą być wartości obliczane w późniejszej fazie działania programu.
- c) W języku C++ kolejność wywoływania konstruktorów obiektów globalnych z różnych jednostek translacji nie jest określona [ES90]. Oznacza to, że między singletonami nie mogą występować zależności. Jeśli warunek ten nie będzie spełniony, z pewnością pojawią się błędy.

Dodatkową (choć niewielką) wadą podejścia opartego na obiektach globalnych lub statycznych jest to, że trzeba utworzyć wszystkie singletony niezależnie od tego, czy są używane czy nie. Zastosowanie statycznej funkcji składowej pozwala uniknąć wszystkich tych problemów.

W języku Smalltalk funkcja zwracająca niepowtarzalny egzemplarz jest implementowana jako metoda statyczna w klasie Singleton. Aby zagwarantować, że powstanie tylko jeden jej egzemplarz, należy przesłonić operację new. Utworzona w ten sposób klasa Singleton może obejmować dwie poniższe metody statyczne (SoleInstance to zmienna statyczna używana wyłącznie w tym miejscu):

```
new
self error: 'Nie można utworzyć nowego obiektu'
default
    Solelnstance isNil ifTrue: [SoleInstance := super new].
     ^ SoleInstance
```
2. *Tworzenie podklas klasy Singleton*. Najwikszy problem jest zwizany nie tyle z definiowaniem podklas, ile z instalowaniem niepowtarzalnych egzemplarzy, aby klienty mogy z nich korzystać. Rozwiązanie sprowadza się do tego, że zmienną wskazującą na egzemplarz singletonu trzeba zainicjować za pomocą egzemplarza odpowiedniej podklasy. Najprostsza technika, która to umożliwia, polega na określeniu potrzebnego singletonu w operacji Instance klasy Singleton. W przykładzie w punkcie "Przykładowy kod" pokazaliśmy, jak zastosować tę technikę za pomocą zmiennych środowiskowych.

Inny sposób wybierania podklasy klasy Singleton polega na umieszczeniu implementacji operacji Instance poza klasą nadrzędną (na przykład MazeFactory) — w podklasie. Umożliwia to programiście języka C++ ustalenie klasy singletonu w czasie konsolidacji (na przykład przez dołączenie pliku wynikowego zawierającego inną implementację), jednak ukrywa tę klasę przed klientami korzystającymi z singletonu.

W podejściu opartym na dołączaniu klasa singletonu jest ustalana w czasie konsolidacji, co utrudnia wskazanie takiej klasy w czasie wykonywania programu. Wykorzystanie instrukcji warunkowych do określania podklasy to elastyczniejsze rozwiązanie, jednak powoduje zapisanie na stałe zestawu dostępnych klas singletonów. Zadne z tych podejść nie zapewnia wystarczającej elastyczności w każdych warunkach.

Elastyczniejsze podejście polega na zastosowaniu **rejestru singletonów**. Zamiast definiować zestaw dostępnych klas singletonów w operacji Instance, można nakazać takim klasom rejestrowanie egzemplarzy singletonów w znanym rejestrze za pomocą nazw.

Rejestr łączy nazwy w postaci łańcuchów znaków z singletonami. Kiedy operacja Instance potrzebuje singletonu, korzysta z rejestru, dajc singletonu przez podanie jego nazwy. Rejestr wyszukuje wtedy odpowiedni singleton (jeśli taki istnieje) i zwraca go. W tym rozwiązaniu nie trzeba zapisywać w operacji Instance wszystkich dostępnych klas lub egzemplarzy singletonów. Wystarczy we wszystkich klasach singletonów umieścić wspólny interfejs z operacjami do obsugi rejestru:

```
class Singleton {
public:
     static void Register(const char* name, Singleton*);
     static Singleton* Instance();
protected:
     static Singleton* Lookup(const char* name);
private:
    static Singleton* instance;
    static List<NameSingletonPair>* registry;
};
```
Operacja Register rejestruje egzemplarz singletonu pod podaną nazwą. Aby nie komplikować rejestru, umieścimy w nim listę obiektów NameSingletonPair. Każdy taki obiekt odwzorowuje nazwę na singleton. Operacja Lookup wyszukuje singleton na podstawie jego nazwy. Zakładamy, że nazwę potrzebnego singletonu określa zmienna środowiskowa.

```
Singleton* Singleton::Instance () {
    if ( instance == 0) {
          const char* singletonName = getenv("SINGLETON");
//   Użytkownik lub środowisko podaje tę wartość w czasie uruchamiania programu.
          instance = Lookup(singletonName);
          // Operacja Lookup zwraca 0, jeli podany singleton nie istnieje.
     }
     return _instance;
}
```
W którym miejscu klasy singletonów się rejestrują? Jedną z możliwości jest użycie do tego konstruktora. Na przykład w podklasie MySingleton można wykonać następującą operację:

```
MySingleton::MySingleton() {
     // ...
     Singleton::Register("MySingleton", this);
}
```
Konstruktor oczywiście zostanie wywołany dopiero w momencie tworzenia egzemplarza danej klasy. W ten sposób wracamy do problemu, który wzorzec Singleton miał rozwiązać. W języku  $C++$  można sobie z nim poradzić przez zdefiniowanie statycznego egzemplarza klasy MySingleton. Możemy na przykład dodać poniższy kod:

```
static MySingleton theSingleton;
```
Należy go umieścić w pliku z implementacją klasy MyS<code>ingleton</code>.

W tym rozwiązaniu klasa Singleton nie odpowiada za tworzenie singletonu. Teraz jej głównym zadaniem jest udostępnianie w systemie wybranego obiektu singletonu. Podejście oparte na statycznym obiekcie nadal ma pewną wadę — trzeba utworzyć egzemplarze wszystkich możliwych podklas klasy Singleton, ponieważ w przeciwnym razie singletony nie zostaną zarejestrowane.

# PRZYKŁADOWY KOD

Załóżmy, że zdefiniowaliśmy klasę do tworzenia labiryntów , MazeFactory, w sposób opisany na stronie 92. Klasa ta określa interfejs do tworzenia różnych części labiryntu. W podklasach można umieścić nowe definicje operacji, aby zwracały egzemplarze wyspecjalizowanych klas produktów (na przykad obiekty BombedWall zamiast Wall).

Ważne jest to, że w aplikacji Labirynt potrzebny jest tylko jeden egzemplarz klasy MazeFactory. Powinien być on dostępny w kodzie tworzącym poszczególne części labiryntu. W uzyskaniu tego efektu pomoże wzorzec Singleton. Przez utworzenie klasy MazeFactory jako singletonu można bez uciekania się do korzystania ze zmiennych globalnych sprawić, że obiekt reprezentujący labirynt będzie globalnie dostępny.

Dla uproszczenia przyjmijmy, że nie będziemy tworzyć podklas klasy MazeFactory (inną możliwość rozważymy za chwilę). W języku C++ można zdefiniować ją jako klasę typu singleton przez dodanie operacji statycznej Instance i zmiennej skadowej \_instance do przechowywania jedynego egzemplarza. Ponadto trzeba zadeklarować konstruktor jako chroniony, aby zapobiec przypadkowemu utworzeniu wikszej liczby egzemplarzy.

```
class MazeFactory {
public:
     static MazeFactory* Instance();
 // Tu nale-
y umieci istniejcy interfejs.
protected:
     MazeFactory();
private:
    static MazeFactory* instance;
};
```
A oto implementacja tej klasy:

```
MazeFactory*MazeFactory: instance = 0;MazeFactory* MazeFactory::Instance () {
   if (_instance == 0 ) {
         _instance = new MazeFactory;
     }
    return instance;
}
```
Teraz rozważmy inny przypadek. Załóżmy, że klasa MazeFactory ma podklasy, a aplikacja musi wybrać jedną z nich. Rodzaj labiryntu wskażemy za pomocą zmiennej środowiskowej i dodamy kod, który utworzy egzemplarz odpowiedniej podklasy klasy MazeFactory na podstawie wartości tej zmiennej. Dobrym miejscem na ten kod jest operacja Instance, ponieważ tworzy ona egzemplarz klasy MazeFactory:

```
MazeFactory* MazeFactory::Instance () {
    if (_instance == 0 ) {
         const char* mazeStyle = getenv("MAZESTYLE");
        if (strcmp(maxeStyle, "bombed") == 0) {
```

```
 _instance = new BombedMazeFactory;
         } else if (strcmp(mazeStyle, "enchanted") == 0) {
              _instance = new EnchantedMazeFactory;
         // Inne dostpne podklasy.
         } else { // Klasa domylna.
              _instance = new MazeFactory;
 }
     }
     return _instance;
}
```
Warto zauważyć, że po zdefiniowaniu każdej nowej podklasy klasy MazeFactory operację Instance trzeba zmodyfikować. W tej aplikacji nie sprawia to problemu, jednak może okazać sie to trudne w przypadku fabryk abstrakcyjnych zdefiniowanych w platformie.

Możliwym rozwiązaniem jest zastosowanie podejścia opartego na rejestrze, które opisaliśmy w punkcie Implementacja. Dynamiczne dołączanie może być przydatne także w tym przypadku, ponieważ sprawia, że aplikacja nie musi wczytywać nieużywanych podklas.

#### **ZNANE ZASTOSOWANIA**

Przykładem zastosowania wzorca Singleton w języku Smalltalk-80 [Par90] jest zbiór zmian w kodzie — ChangeSet current. Bardziej wyrafinowanym przykładem jest relacja między klasami i ich **metaklasami**. Metaklasa to klasa reprezentująca klasę. Każda metaklasa ma jeden egzemplarz. Metaklasy nie mają nazw (są określane pośrednio poprzez ich jedyne egzemplarze), jednak śledzą swój jedyny egzemplarz i w standardowych warunkach nie tworzą innych.

W pakiecie narzędziowym InterViews [LCI-92] (służy on do tworzenia interfejsów użytkownika) wzorzec Singleton wykorzystano do zapewnienia dostępu do niepowtarzalnych egzemplarzy klas Session i WidgetKit (a także innych). W klasie Session zdefiniowano główną pętlę obsługi zdarzeń aplikacji. Klasa ta służy też do przechowywania bazy danych z preferencjami stylistycznymi użytkownika i zarządzania połączeniami z wyświetlaczami. WidgetKi<code>t</code> to Fabryka abstrakcyjna (s. 101) do definiowania wyglądu i działania widgetów interfejsu użytkownika. Operacja WidgetKit::instance() określa specyficzną podklasę klasy WidgetKit, której egzemplarz jest tworzony na podstawie zmiennej środowiskowej zdefiniowanej w klasie Session. Podobna operacja w klasie Session określa, czy obsługiwane są wyświetlacze czarno-biae czy kolorowe, i zgodnie z tym konfiguruje jedyny egzemplarz klasy Session.

#### **POWIĄZANE WZORCE**

Za pomocą wzorca Singleton można zaimplementować wiele innych wzorców. Zobacz wzorce Fabryka abstrakcyjna (s. 101), Budowniczy (s. 92) i Prototyp (s. 120).

# **OMÓWIENIE WZORCÓW KONSTRUKCYJNYCH**

Istnieją dwa standardowe sposoby na sparametryzowanie systemu za pomocą klas tworzonych w nim obiektów. Jedna możliwość to utworzenie podklasy klasy tworzącej obiekty. W ten sposób działa wzorzec Metoda wytwórcza (s. 110). Podstawową wadą tego podejścia jest konieczność tworzenia nowej podklasy tylko po to, aby zmienić klasę produktu. Czasem z jednej modyfikacji tego rodzaju wynika inna. Na przykład jeśli obiekt tworzący produkt sam jest generowany przez metodę fabryczną, trzeba przesłonić także tę metodę.

Inny sposób parametryzowania systemów jest w wikszym stopniu oparty na skadaniu obiektów. Należy zdefiniować obiekt odpowiedzialny za określanie klasy obiektów-produktów i użyć go jako parametru systemu. Jest to kluczowy aspekt dziaania wzorców Fabryka abstrakcyjna (s. 101), Budowniczy (s. 92) i Prototyp (s. 120). Wszystkie trzy dotyczą tworzenia nowego "obiektu wytwórczego", którego zadaniem jest tworzenie obiektów-produktów. We wzorcu Fabryka abstrakcyjna obiekt wytwórczy generuje obiekty kilku klas. We wzorcu Budowniczy obiekt wytwórczy stopniowo buduje złożony produkt za pomocą odpowiednio złożonego protokou. We wzorcu Prototyp obiekt wytwórczy generuje produkt przez kopiowanie obiektu prototypowego. W tym przypadku obiekt wytwórczy i prototyp to ten sam obiekt, poniewa prototyp odpowiada za zwrócenie produktu.

Rozważmy platformę do tworzenia edytorów graficznych omówioną w opisie wzorca Prototyp. Jest kilka sposobów na sparametryzowanie klasy GraphicTool za pomocą klasy produktu:

- ► Przy stosowaniu wzorca Metoda wytwórcza dla każdej podklasy klasy Graphic zostanie utworzona podklasa klasy GraphicTool. W klasie GraphicTool należy umieścić operację NewGraphic i przedefiniować ją w każdej podklasie klasy GraphicTool.
- Przy stosowaniu wzorca Fabryka abstrakcyjna powstanie hierarchia klas z rodziny Graphic →Factory (po jednej dla każdej podklasy klasy Graphic). Każda fabryka będzie tworzyć tylko jeden produkt. Klasa CircleFactory będzie generować obiekty Circle, klasa LineFactory będzie tworzyć obiekty Line itd. Klasę GraphicTool należy sparametryzować za pomocą fabryki do tworzenia obiektów Graphic odpowiedniego rodzaju.
- $\blacktriangleright$  Przy stosowaniu wzorca Prototyp każda podklasa klasy Graphic będzie obejmować implementację operacji Clone, a klasa GraphicTool zostanie sparametryzowana prototypem klasy Graphic, której egzemplarz ma tworzyć.

To, który wzorzec jest najbardziej przydatny, zależy od wielu czynników. W platformie do tworzenia edytorów graficznych początkowo najprościej jest użyć wzorca Metoda wytwórcza. Łatwo jest zdefiniować nową podklasę klasy GraphicToo1, a egzemplarze tej klasy są tworzone tylko po zdefiniowaniu palety narzędzi. Główną wadą tego rozwiązania jest duża liczba podklas klasy GraphicTool i to, że ich zadania są bardzo ograniczone.

Zastosowanie wzorca Fabryka abstrakcyjna nie jest istotnym usprawnieniem, ponieważ wymaga utworzenia równie dużej hierarchii klasy GraphicsFactory. Wzorzec ten warto zastosować zamiast Metody wytwórczej tylko wtedy, jeśli hierarchia klasy GraphicsFactory już istnieje, ponieważ albo została automatycznie udostępniona przez kompilator (jak ma to miejsce w językach Smalltalk i Objective C), albo jest potrzebna w innej części systemu.

#### 138 Rozdział 3. • WZORCE KONSTRUKCYJNE

Ogólnie prawdopodobnie najlepszym wzorcem na potrzeby platformy do tworzenia edytorów graficznych jest Prototyp, ponieważ wymaga jedynie zaimplementowania operacji Clone w każdej klasie Graphics. Pozwala to zmniejszyć liczbę klas, a operację Clone można wykorzystać także do innych celów oprócz tworzenia egzemplarzy (na przykład do obsługi operacji *Powiel* w menu).

Metoda wytwórcza zwiększa możliwość dostosowania projektu do własnych potrzeb, a przy tym sprawia, że jest on w niewielkim tylko stopniu bardziej skomplikowany. Inne wzorce projektowe wymagają tworzenia nowych klas, natomiast przy stosowaniu Metody wytwórczej wystarczy dodać nową operację. Programiści często korzystają z tego wzorca jako standardowego sposobu tworzenia obiektów, jednak nie jest to konieczne, jeśli klasa, której egzemplarze powstają, nigdy się nie zmienia, lub jeżeli generowanie obiektów odbywa się w operacji łatwej do przesłonięcia w podklasach (na przykład w operacji odpowiedzialnej za inicjowanie).

Projekty oparte na wzorcach Fabryka abstrakcyjna, Prototyp lub Budowniczy są jeszcze elastyczniejsze od tych, w których zastosowano wzorzec Metoda wytwórcza, jednak dzieje się to kosztem wyższej złożoności. Często projektant początkowo korzysta ze wzorca Metoda wytwórcza, a następnie — kiedy odkryje, że potrzebna jest większa elastyczność — zmienia projekt przez zastosowanie innych wzorców konstrukcyjnych. Znajomość wielu wzorców projektowych zapewnia większy wybór w czasie analizowania różnych kryteriów projektowych.

# **SKOROWIDZ**

\_instance, 132, 135

# **A**

Abstract Factory, 101 AbstractClass, 266 AbstractExpression, 219 AbstractFactory, 103, 109 Abstraction, 183 AbstractList, 231 AbstractProduct, 103 abstrakcje, 18, 26 abstrakcyjne ujęcie procesu tworzenia obiektów, 59 action, 302 ActionCallback, 310 Ada, 35 Adaptee, 143 Adapter, 22, 141, 143, 213 Adaptee, 143 Adapter, 143 Client, 143 elementy, 143 implementacja, 145, 147 konsekwencje stosowania, 144 powiązane wzorce, 151 przykadowy kod, 147 struktura, 143 Target, 143 uzasadnienie, 141 warunki stosowania, 142 współdziałanie, 143 zastosowanie, 150

adapter dołączalny, 144, 146 adapter dwukierunkowy, 145 adapter klasowy, 139, 142, 144 adapter obiektowy, 143, 144, 149 adapter parametryzowany, 147 Adaptive Communications Environment, 100 AddressTranslation, 168 Aggregate, 232, 233 agregacja, 36 akcja, 302 Alexander, 340 Alexander Christopher, 16 algorytmy, 38 algorytm formatowania, 53 algorytm przechodzenia, 233 AlternationExpression, 219, 223 Anderson Bruce, 341 API, 37 aplikacje, 39 aplikacje graficzne, 170 AppKit, 190 Application, 110, 264 ApplicationWindow, 65 architektura MVC, 18, 118, 179 kontroler, 20 model, 19 reagowanie widoku na działania użytkownika, 20 widok, 19 zagnieżdżanie widoków, 19 ArrayCompositor, 322 ArrayIterator, 77 ASCII, 92

ASCII7Stream, 160 ASCIIConverter, 92 automatyczne przekazywanie, 249

#### **B**

Beck Kent, 342 Bedrock, 156 BinaryExpression, 180 black-box reuse, 32 BNF, 221 BooleanExp, 225 Border, 56 BorderDecorator, 153 BorderedComposition, 56 brak elastyczności, 90 Bridge, 181 BTree, 208 Budowniczy, 22, 92, 138 Builder, 93 ConcreteBuilder, 93 Director, 93, 94 elementy, 93 implementacja, 95 konsekwencje stosowania, 94 powizane wzorce, 100 Product, 94 przykadowy kod, 96 relacje, 93 Smalltalk-80, 100 uzasadnienie, 92 warunki stosowania, 93 wspódziaanie, 94 zastosowanie, 100 Builder, 92, 93 Bytecode, 164 BytecodeStream, 100, 161, 164

#### **C**

 $C++$ , 18 dziedziczenie, 30 kontrola dostępu, 267 przeciążanie operatora dostępu do składowych, 195 szablony, 35 this, 33 Caretaker, 296 CASE, 337 centralizacja sterowania, 258

Chain of Responsibility, 244 ChangeManager, 262, 274, 275 Choices, 168 CISCscheduler, 328 ClassBuilder, 100 Client, 103, 122, 143, 172, 205, 220, 246, 305 Clone, 124 CLOS, 18 cofanie działań, 294, 304, 306 Colleague, 257 Command, 71, 72, 253, 302, 305 Component, 154, 156, 172, 174, 179, 253 ComponentView, 253 Composite, 170, 172, 179 CompositeView, 19 Composition, 53, 326, 327 Compositor, 53, 326 CompressingStream, 160 ConcreteAggregate, 232 ConcreteBuilder, 93 ConcreteClass, 266 ConcreteCommand, 305 ConcreteComponent, 154 ConcreteCreator, 111, 115 ConcreteDecorator, 154, 155 ConcreteElement, 283, 284, 288 ConcreteFactory, 103 ConcreteFlyweight, 204 ConcreteHandler, 246 ConcreteImplementor, 183 ConcreteIterator, 232 ConcreteMediator, 257 ConcreteObserver, 271 ConcreteProduct, 103, 111 ConcretePrototype, 122 ConcreteState, 313 ConcreteStrategy, 323 ConcreteSubject, 271 ConcreteVisitor, 283, 288 ConstraintSolver, 294, 298 ConstraintSolverMemento, 298 Context, 220, 313, 323 Controller, 18, 20 CreateIterator, 231 CreateMaze(), 117 Creator, 111 CSolver, 300 cursor, 230 cykl życia oprogramowania obiektowego, 337 czytnik dokumentów RTF, 92

#### **D**

DebuggerAdaptor, 128 DebuggingGlyph, 159 decentralizacja logiki zmian stanów, 315 Decorator, 152, 154 defaultController(), 118 defaultControllerClass(), 118 definiowanie rozszerzalnych fabryk, 105 dekorator, 152 Dekorator, 22, 58, 152, 213 Component, 154 ConcreteComponent, 154 ConcreteDecorator, 154 Decorator, 154 elementy, 154 implementacja, 155 konsekwencje stosowania, 155 powiązane wzorce, 160 przykadowy kod, 157 uzasadnienie, 152 warunki stosowania, 154 współdziałanie, 154 zastosowanie, 159 delegat, 33, 146 delegowanie, 33, 34 dependents, 269 DialogDirector, 259 DialogKit, 109 DialogWindow, 65 Director, 93, 94 Display, 268 dobre projekty, 15 Document, 110, 264 dodawanie operacji, 284 dodawanie produktów w czasie wykonywania programu, 122 doesNotUnderstand, 196, 199, 249 dokumentowanie, 336 dokumentowanie platformy, 41 dokumenty RTF, 92 Domain, 168 dostęp do rozproszonych informacji, 75 double dispatch, 287 DrawingApplication, 110 DrawingController, 320 DrawingDocument, 110 drzewo skadni abstrakcyjnej, 221, 280 dwukrotna dyspozycja, 287

Dylan, 300 dynamiczna konfiguracja aplikacji, 123 dyspozycja dwukrotna, 287 jednokrotna, 287 wielokrotna, 287 dziedziczenie, 27, 29, 215  $C++$ , 30 Eiffel, 30 interfejsy, 30 klasy, 30, 31 klasy abstrakcyjne, 29 klasy nadrzedne, 29 podklasy, 29 przesłanianie metod, 29 Smalltalk, 30 stosowanie, 31 typy sparametryzowane, 35 dziedziczenie dynamiczne, 316

#### **E**

edytor dokumentów, 45 ApplicationWindow, 65 Border, 56 BorderedComposition, 56 cofanie operacji, 72 Command, 71, 72 Composition, 53 Compositor, 53 Dekorator, 58 DialogWindow, 65 dostęp do rozproszonych informacji, 75 działania użytkowników, 69 Fabryka abstrakcyjna, 62 fabryki, 60 formatowanie, 46, 52 glify-widgety, 60 Glyph, 50, 59, 76 GUIFactory, 60 historia poleceń, 73 IconWindow, 65 interfejs użytkownika, 46 Iterator, 77 kapsukowanie algorytmu formatowania, 52 kapsukowanie analiz, 81 kapsułkowanie dostępu do danych, 75 kapsułkowanie zależności implementacyjnych*,* 64 kapsułkowanie żądania, 70

edytor dokumentów klasy produktów, 60 Kompozyt, 52 konfiguracja obiektów WINDOW, 68 MenuItem, 70 MonoGlyph, 56 MotifFactory, 60 MotifScrollBar, 59, 60 obsługa wielu standardów wyglądu i działania, 59 obsługa wielu systemów okienkowych, 63 operacje, 69 ozdabianie interfejsu użytkownika, 46, 55 PMScrollBar, 59 podział słów, 74 Polecenie, 74 powtarzanie operacji, 72 problemy projektowe, 45 produkty, 61 przechodzenie po elementach, 80 Rectangle, 51 ScrollBar, 59 Scroller, 57 SpellingChecker, 81, 82, 83 sprawdzanie pisowni, 74 Strategia, 55 struktura dokumentu, 45, 47 Visitor, 84 Window, 51, 64, 66 WindowImp, 66 edytor graficzny, 141 egzemplarz klasy, 28 Eiffel, 35 elastyczność projektu*,* 90 Element, 283 Encapsulator, 200 Equipment, 289  $ET++$ , 118, 253 ET++SwapsManager, 328 Etgdb, 128 Execute, 302, 303

# **F**

Fabryka abstrakcyjna, 22, 62, 63, 101, 137 AbstractFactory, 103 AbstractProduct, 103 Client, 103 ConcreteFactory, 103 ConcreteProduct, 103

elementy, 103 implementacja, 104 konsekwencje stosowania, 103 powizane wzorce, 109 przykadowy kod, 106 uzasadnienie, 101 warunki stosowania, 102 współdziałanie, 103 zastosowanie, 109 Facade, 161, 163, 167 Factory Method, 110 Fasada, 22, 161 elementy, 163 Facade, 163 implementacja, 164 klasy podsystemu, 163 konsekwencje stosowania, 163 powiązane wzorce, 169 przykadowy kod, 164 uzasadnienie, 161 warunki stosowania, 162 współdziałanie, 163 zastosowania, 167 FileStream, 159 FileSystemInterface, 168 Flyweight, 201, 204 FlyweightFactory, 205, 206, 210 FontDialogDirector, 255 Foote Brian, 337 format danych ASCII, 92 RTF, 92 framework, 40 funkcje zwrotne, 304 funktory, 311

#### **G**

GenerateCode, 287 Glyph, 50, 76, 206 GlyphContext, 208 głębokie kopiowanie, 124 gra, 88 gramatyka, 217, 220 Graphic, 120, 197 GraphicTool, 120, 137 GUIFactory, 60

#### **H**

Handle, 189 handle/body, 181 HandleHelp, 245 Handler, 246, 250, 252 HelpHandler, 245, 250 historia poleceń, 73, 307 HotDraw, 320

#### **I**

IconWindow, 65, 182 ImageProxy, 192, 198 implementacja gramatyki, 220 implementacja obiektu, 28 Implementor, 183, 184 inicjowanie klonów, 125 Initialize, 125 InspectClass, 167 InspectObject, 167 instrukcje warunkowe, 323 Instrument, 328 inteligentne referencje, 193, 194 inteligentne wskaźniki, 193 interfejs użytkownika, 101 interfejsy, 27 dziedziczenie, 30 Interpret, 221 Interpreter, 22, 217 AbstractExpression, 219 Client, 220 Context, 220 elementy, 219 implementacja, 221 konsekwencje stosowania, 220 NonterminalExpression, 220 powizane wzorce, 229 przykadowy kod, 222 TerminalExpression, 220 uzasadnienie, 217 warunki stosowania, 219 wspódziaanie, 220 zastosowanie, 228 InterViews, 109, 136, 150, 159, 278 InvalidateRect, 253 InventoryVisitor, 291 Invoker, 305 IRIS Inventor, 292

iteracja polimorficzna, 231 IterationState, 300 Iterator, 22, 77, 80, 230, 234, 330 Aggregate, 232, 233 ConcreteAggregate, 232 ConcreteIterator, 232 elementy, 232 implementacja, 233 Iterator, 232 konsekwencje stosowania, 233 powiązane wzorce, 243 przykadowy kod, 236 uzasadnienie, 230 warunki stosowania, 232 współdziałanie, 232 zastosowanie, 243 iteratory, 77, 230 aktywny, 233 pasywny, 233 polimorficzny, 234 pusty, 235 wewnętrzny, 233, 240 zewnętrzny, 233 izolowanie klas konkretnych, 103

# **J**

jawne referencje do elementu nadrzędnego, 173 język programowania, 18  $C_{++}$ , 18 Dylan, 300 Smalltalk-80, 18

#### **K**

kapsukowanie, 26 algorytm formatowania, 52 dostep do danych, 75 komunikacja między obiektami, 331 zależności implementacyjne, 64 złożona semantyka aktualizacji, 274 zmiany, 330 żądania, 70 katalog wzorców projektowych, 22 kategoria wzorca, 20 KernelProxy, 192 kit, 101 klasowe wzorce operacyjne, 215 klasowe wzorce strukturalne, 139

klasy, 28 dziedziczenie, 29, 30 klasy abstrakcyjne, 29, 50 klasy konkretne, 29 klasy mieszane, 29 klasy nadrzędne, 29 klient, 26 klonowanie obiektów, 120, 124 Knuth Donald, 341 kod wielokrotnego użytku, 15 kolejkowanie żądania, 304 kompilator, 228, 280 komponenty, 56 Kompozyt, 22, 52, 170, 213 Client, 172 Component, 172 Composite, 172 elementy, 172 implementacja, 173 konsekwencje stosowania, 173 Leaf, 172 powiązane wzorce, 180 przykadowy kod, 177 uzasadnienie, 170 warunki stosowania, 171 wspódziaanie, 172 zastosowanie, 179 kompresja danych ze strumienia, 159 komunikacja, 331 komunikaty, 26 konsekwencje stosowania wzorca projektowego, 17 konserwowanie złożonych gramatyk, 221 konsolidowanie, 337 Konstruktor wirtualny, 110 kontrola dostępu do jedynego egzemplarza, 131 kontrola dostępu do obiektu, 191 kontroler, 18, 20 konwencje nazewnicze, 116, 267 konwersja dokumentów RTF, 100 kopiowanie przy zapisie, 194 kursor, 230, 233

#### **L**

labirynt, 88, 106 LALR, 100 Layout, 211, 212 Leaf, 172 leniwe inicjowanie, 115  $l$ ibg + +, 189 limit liczby egzemplarzy, 131 List, 35, 236 lista rozwijana, 254 ListIterator, 77, 230, 240 LiteralExpression, 219 Look, 212 luźne powiązanie*,* 38

#### Ł

Łańcuch, 333 łańcuch następników, 247 Łańcuch zobowiązań, 22, 244 Client, 246 ConcreteHandler, 246 elementy, 246 Handler, 246 implementacja, 247 konsekwencje stosowania, 247 powiązane wzorce, 253 przykadowy kod, 250 uzasadnienie, 244 warunki stosowania, 246 współdziałanie, 247 zastosowanie, 252 łączenie następników, 248

#### **M**

MacApp, 116, 118, 156 MacroCommand, 306, 307, 309 MapSite, 127 MazeFactory, 106 mechanizm powtórnego wykorzystania rozwiązania, 32 Mediator, 23, 254, 330, 333 ConcreteMediator, 257 elementy, 257 implementacja, 258 konsekwencje stosowania, 258 Mediator, 257 powiązane wzorce, 263 przykadowy kod, 259 uzasadnienie, 254 warunki stosowania, 256 współdziałanie, 257 zastosowanie, 261

Memento, 294, 296 MemoryObject, 168 MemoryObjectCache, 168 MemoryStream, 159 menedżer prototypów, 124 MenubarLayout, 211 MenuItem, 70 metaklasy, 136 Metoda szablonowa, 23, 264 AbstractClass, 266 ConcreteClass, 266 elementy, 266 implementacja, 267 konsekwencje stosowania, 266 powiązane wzorce, 268 przykadowy kod, 267 uzasadnienie, 264 warunki stosowania, 265 współdziałanie, 266 zastosowanie, 268 Metoda wytwórcza, 20, 23, 110, 137 ConcreteCreator, 111 ConcreteProduct, 111 Creator, 111 elementy, 111 implementacja, 113 konsekwencje stosowania, 112 powiązane wzorce, 119 Product, 111 przykadowy kod, 117 uzasadnienie, 110 warunki stosowania, 111 współdziałanie, 112 zastosowanie, 118 metodologie projektowania obiektowego, 26 metody, 26 metody projektowania obiektowego, 337 mixin class, 29 Mode Composer, 129 model, 18 Model, 18, 278 model publikuj-subskrybuj, 270 model wycigania, 274 model wypychania, 274 Model/View/Controller, 18 MonoGlyph, 56 Most, 23, 69, 181, 213 Abstraction, 183 ConcreteImplementor, 183

elementy, 183 implementacja, 184 Implementor, 183 konsekwencje stosowania, 184 powizane wzorce, 190 przykadowy kod, 185 RefinedAbstraction, 183 uzasadnienie, 181 warunki stosowania, 182 wspódziaanie, 184 zastosowanie, 189 Motif, 60, 101 MotifFactory, 60 MotifScrollBar, 59, 60 MotifWidgetFactory, 102 MVC, 18, 278

#### **N**

nadtypy, 27 Nakadka, 141, 152 nazwa wzorca, 17, 20 nazwy klas abstrakcyjnych, 29 niejawny odbiorca żądań, 245 nieoczekiwane aktualizacje, 272 niepowtarzalność egzemplarza, 131 niewidoczna otoczka, 56 niezawodny iterator, 234 NodeVisitor, 281 NonterminalExpression, 220 notacja BNF, 221 notacja OMT, 21, 28 NullIterator, 78, 235 NXImage, 190 NXImagRep, 190 NXProxy, 192, 200

# **O**

obiekt fasadowy, 161 obiektowe wzorce operacyjne, 215 obiektowy język programowania, 18 obiekty, 26 interfejsy, 27 poziom szczegółowości*,* 27 skadanie, 33 obiekty jako argumenty, 330 obiekty stanów, 312 obiekty zależne, 269

obiekty złożone, 19 objects for states, 312 ObjectStructure, 283 ObjectWindows, 243, 329 Observer, 269, 271, 272 Obserwator, 23, 269, 331, 332 aspekty obiektów Subject, 274 ConcreteObserver, 271 ConcreteSubject, 271 elementy, 270 implementacja, 272 konsekwencje stosowania, 272 Observer, 271 obserwator, 270 podmiot, 270 powiązane wzorce, 279 przykadowy kod, 276 publikuj-subskrybuj, 270 Subject, 270 uzasadnienie, 269 warunki stosowania, 270 wspódziaanie, 271 zastosowanie, 278 obsługa cofania działań, 294 obsługa rozsyłania grupowego komunikatów, 272 obsługa wielu standardów wyglądu i działania, 59 obsługa wielu systemów okienkowych, 63 oddzielanie interfejsu od implementacji, 184 oddzielanie nadawców od odbiorców, 332 odporność na zmiany*,* 37 Odwiedzający, 23, 85, 280 ConcreteElement, 283, 284 ConcreteVisitor, 283 Element, 283 elementy, 283 implementacja, 285 konsekwencje stosowania, 284 ObjectStructure, 283 powiązane wzorce, 293 przykadowy kod, 288 uzasadnienie, 280 Visitor, 283 warunki stosowania, 282 współdziałanie, 283 zastosowanie, 292 ograniczanie tworzenia podklas, 258 określanie implementacji obiektów*,* 28 określanie nowych obiektów przez modyfikowanie struktury, 123 przez zmianę wartości, 122

określanie poziomu szczegółowości obiektu*,* 27 OMT, 21, 28 OpenCommand, 307 OpenDocument, 265 operacje, 26 abstrakcyjne operacje, 29 operator dostpu do skadowych, 195 opis problemu, 17 opis wzorców projektowych, 20 oprogramowanie obiektowe, 335 Orbix ORB, 119 Originator, 296 otoczka, 56 otwarte powtórne wykorzystanie, 32 ozdabianie interfejsu użytkownika, 55

#### **P**

pakiety narzędziowe, 39 Pamiatka, 23, 294 Caretaker, 296 elementy, 296 implementacja, 297 konsekwencje stosowania, 297 Memento, 296 Originator, 296 powiązane wzorce, 301 przykadowy kod, 298 uzasadnienie, 294 warunki stosowania, 295 współdziałanie, 296 zastosowanie, 300 źródło, 295 pamięć podręczna, 176 Pane, 262 parametry, 35 parametryzacja obiektów, 304 parametryzacja systemu, 137 Parser, 100, 161, 164 parserClass(), 118 PassivityWrapper, 159 PasteCommand, 307 Penomocnik, 23, 191, 214 elementy, 193 implementacja, 195 konsekwencje stosowania, 194 powizane wzorce, 200 Proxy, 193 przykadowy kod, 197

RealSubject, 194 Subject, 194 uzasadnienie, 191 warunki stosowania, 192 wspódziaanie, 194 zastosowanie, 200 pełnomocnik wirtualny, 192, 194, 200 pełnomocnik zabezpieczający, 194 platforma, 40 pluggable adapter, 144 PluggableAdapter, 150 płytka kopia, 124 PMIconWindow, 181 PMScrollBar, 59 PMWindow, 181 podklasy, 29, 38, 123 podklasy klasy Singleton, 133 podsystem kompilujący, 161 podtypy, 27 podział słów, 74 podział strumienia tekstu na wiersze, 321 Polecenie, 23, 74, 302, 332 Client, 305 Command, 305 ConcreteCommand, 305 elementy, 305 implementacja, 306 Invoker, 305 konsekwencje stosowania, 306 powizane wzorce, 311 przykadowy kod, 307 Receiver, 305 uzasadnienie, 302 warunki stosowania, 304 wspódziaanie, 305 zastosowania, 310 policy, 321 polimorfizm, 27 polityka, 321 połączenie równoległych hierarchii klas, 112 połączenie sieciowe, 312 TCP, 316 pomijanie klasy abstrakcyjnej, 155 porządkowanie wzorców, 25 PostorderIterator, 77 pośrednik wirtualny, 194, 197 zabezpieczający, 192 zdalny, 194 powtarzanie operacji, 306

powtórne wykorzystanie, 32, 37 kod, 39, 266 projekt, 40 poziom szczegółowości obiektu*,* 27 PreorderIterator, 77 Presentation Manager, 101, 181 PricingVisitor, 290 problem, 17 problemy specyficzne dla języka, 115 Product, 94, 111 produkty, 61 ProgrammingEnvironment, 167 ProgramNode, 161 ProgramNodeBuilder, 161 ProgramNodeEnumerator, 292 programowanie pod kątem interfejsu, 31 programy obiektowe, 26 projekt obiektowy, 15 projekt platformy, 41 projektowanie aplikacje, 40 edytor dokumentów, 45 obiektowe, 26, 31, 33 oprogramowanie obiektowe, 15 pod katem zmian, 37 prototyp, 120 Prototyp, 23, 104, 105, 120, 138 Client, 122 ConcretePrototype, 122 elementy, 122 implementacja, 124 konsekwencje zastosowania, 122 powizane wzorce, 129 Prototype, 122 przykadowy kod, 125 uzasadnienie, 120 warunki stosowania, 121 zastosowanie, 128 Prototype, 120, 122 Proxy, 191, 193 przeciążanie operatora dostępu do składowych, 195 przesanianie metod, 29 przestrzeń nazw, 131 przestrzeń wzorców projektowych, 24 przyrostowe zmiany, 298 publikuj-subskrybuj, 269, 270 publish-subscribe, 269 punkty zaczepienia, 266 podklasy, 112

Pyłek, 23, 201 Client, 205 ConcreteFlyweight, 204 elementy, 204 Flyweight, 204 FlyweightFactory, 205 implementacja, 206 konsekwencje stosowania, 205 powizane wzorce, 212 przykadowy kod, 206 UnsharedConcreteFlyweight, 205 uzasadnienie, 201 warunki stosowania, 203 wspódziaanie, 205 zastosowanie, 211

#### **Q**

QOCA, 145, 228 Queue, 243

#### **R**

RApp, 329 ReadStream, 243 RealSubject, 194 Receiver, 305 Rectangle, 51 refaktoryzacja, 337 RefinedAbstraction, 183 RegisterAllocator, 328 RegisterTransfer, 180 RegularExpression, 217, 224 rejestr singletonów, 133 rejestrowanie zmian, 304 rekurencyjne skadanie, 48 relacje między wzorcami projektowymi, 25 RepetitionExpression, 219, 223 reprezentowanie żądań, 248 Request, 248 Rich Text Format, 92 RISCscheduler, 328 rozmiar obiektu, 191 rozsyanie grupowe komunikatów, 272 rozszerzanie gramatyki, 220 rozwiązanie, 17 rozwijanie, 337 RTF, 92 RTFReader, 92

RTL, 180 RTL System, 328 RTLExpression, 180

#### **S**

Scanner, 161, 164 ScrollBar, 59 ScrollbarLayout, 211 ScrollDecorator, 153 Scroller, 57 self, 33 Self, 124, 316 SequenceExpression, 223 Service Configurator, 100 Session, 136 SimpleCompositor, 321 singleton, 130 Singleton, 23, 91, 104, 131 elementy, 131 implementacja, 131 konsekwencje stosowania, 131 powiązane wzorce, 136 przykadowy kod, 135 uzasadnienie, 130 warunki stosowania, 130 zastosowanie, 136 Sketchpad, 128 skadanie obiektów, 32, 33, 56, 137, 149, 215 skadanie rekurencyjne, 48 słownictwo projektowe, 336 Smalltalk-80, 18 automatyczne przekazywanie, 249 Budowniczy, 100 dziedziczenie, 30 self, 33 sparametryzowane metody wytwórcze, 113 SPECTalk, 228 SpellingChecker, 81, 82, 83 społeczność związana ze wzorcami, 340 spójność między produktami, 104 SSA, 180 Stan, 23, 312 ConcreteState, 313 Context, 313 elementy, 313 implementacja, 315 konsekwencje stosowania, 314 powizane wzorce, 320

przykadowy kod, 316 State, 313 uzasadnienie, 312 warunki stosowania, 313 współdziałanie, 313 zastosowania, 319 stan wewnętrzny, 201 stan zewnętrzny, 201 State, 312, 313, 330 statyczne dziedziczenie, 155 stosowanie wzorca projektowego, 43 Strategia, 20, 23, 55, 321 ConcreteStrategy, 323 Context, 323 elementy, 322 implementacja, 324 konsekwencje stosowania, 323 powizane wzorce, 329 przykadowy kod, 326 Strategy, 322 uzasadnienie, 321 warunki stosowania, 322 wspódziaanie, 323 zastosowanie, 328 Strategy, 321, 322, 330 StreamDecorator, 160 strukturalne wzorce obiektowe, 139 struktury projektowe, 18 strumienie, 159 Subject, 194, 270, 272 Substytut, 191 SunDbxAdaptor, 128 SunWindowPort, 189 surrogate, 191 sygnatura, 27 system odporny na zmiany, 37 system pomocy w graficznym interfejsie użytkownika, 244 szablony, 35, 116, 307

# Ś

ścisłe powiązanie*,* 38 środowiska okienkowe*,* 63

#### **T**

TableAdaptor, 151 tablice, 315 Target, 143

TCP, 316 TCPConnection, 312, 316 Template method, 264 TerminalExpression, 220 TeXCompositor, 322 TextConverter, 92 ThingLab, 128 THINK, 310 this, 33 token, 294 Tool, 320 transaction, 302 transakcja, 302 TransientWindow, 182 transparent enclosure, 56 TreeDisplay, 146 tworzenie egzemplarze klasy, 28 podtypy, 30 produkty, 104 prototypy, 337 TypeCheck, 281 typy danych, 27 typy generyczne, 35 typy sparametryzowane, 35

#### **U**

Uchwyt/ciało, 181 ukrywanie szczegóów implementacji przed klientami, 184 Unidraw, 114, 145, 300, 310, 320 UnsharedConcreteFlyweight, 205 uporządkowanie elementów podrzędnych, 176 usuwanie produktów w czasie wykonywania programu, 122 usuwanie stanu zewnetrznego, 206

#### **V**

Validator, 329 ValueModel, 150 View, 18, 179 ViewManager, 262 virtual constructor, 110 Visitor, 84, 280, 283, 330 VisualComponent, 153 VObject, 179

#### **W**

wewnętrzna reprezentacja produktu, 94 white-box reuse, 32 wiazanie dynamiczne, 27 WidgetFactory, 101, 102 WidgetKit, 109, 136 widok, 18 wielodziedziczenie, 143, 148, 185 wielokrotny użytek, 15 Window, 51, 64, 66, 181, 182, 185 WindowImp, 66, 182, 185 WindowPort, 189 wiszące referencje do usuniętych podmiotów, 273 wrapper, 141, 152 współużytkowanie komponentów, 173 współużytkowanie symboli końcowych, 221 wyrażenia regularne, 217, 222 WYSIWYG, 45 wyszukiwanie liniowe, 90 wyszukiwanie wzorców, 42 wywoływanie żądania, 304 wzorce konstrukcyjne, 24, 87 Abstract Factory, 101 Budowniczy, 92 Builder, 92 Fabryka abstrakcyjna, 101 Metoda wytwórcza, 110 Prototyp, 120 Prototype, 120 Singleton, 91, 130 wzorce operacyjne, 24, 215 Chain of Responsibility, 244 Command, 302 Interpreter, 217 Iterator, 230 kapsukowanie zmian, 330 Łańcuch zobowiązań, 244 Mediator, 254 Memento, 294 Metoda szablonowa, 264 obiekty jako argumenty, 330 Observer, 269 Obserwator, 269 oddzielanie nadawców od odbiorców, 332 Odwiedzający, 280 Pamiątka, 294 Polecenie, 302 Stan, 312

State, 312 Strategia, 321 Strategy, 321 Template method, 264 Visitor, 280 wzorce klasowe, 215 wzorce obiektowe, 215 wzorce projektowe, 16, 17 abstrakcje, 26 Adapter, 22, 141 architektura MVC, 18 Budowniczy, 22, 92 Dekorator, 22, 58, 152 elementy, 17 Fabryka abstrakcyjna, 22, 62, 63, 101 Fasada, 22, 161 graficzna reprezentacja klas, 21 implementacja, 21 Interpreter, 22, 217 Iterator, 22, 80, 230 katalog, 22 kategoria, 20 Kompozyt, 22, 52, 170 konsekwencje, 17, 21 Łańcuch zobowiązań, 22, 244 Mediator, 23, 254 Metoda szablonowa, 23, 264 Metoda wytwórcza, 23, 110 Most, 23, 69, 181 nazwa, 17, 20 Obserwator, 23, 269 Odwiedzający, 23, 85, 280 opis, 17, 20 Pamiątka, 23, 294 Penomocnik, 23, 191 Polecenie, 23, 74, 302 Prototyp, 23, 104, 120 przeznaczenie, 20 Pyłek, 23, 201 relacje między wzorcami, 25 rozwizanie, 17 Singleton, 23, 130 Stan, 23, 312 stosowanie, 43 Strategia, 23, 55, 321 struktura, 21 warunki stosowania, 21 współdziałanie, 21 wybór, 42 zasig, 24

wzorce strukturalne, 24, 139 Adapter, 141 Bridge, 181 Composite, 170 Decorator, 152 Dekorator, 152 Facade, 161 Fasada, 161 Flyweight, 201 klasowe wzorce, 139 Kompozyt, 170 Most, 181 obiektowe wzorce, 139 Pełnomocnik, 191 Proxy, 191 Pyłek, 201

#### **X**

X Window, 181 XIconWindow, 181 XWindow, 181 XWindowPort, 189

#### **Y**

YieldCurve, 328

# **Z, 2, 2**

zagnieżdżanie widoków, 19 zależność od algorytmów, 38 zależność od platformy sprzętowej lub programowej, 37 zależność od reprezentacji lub implementacji obiektu, 38 zależność od specyficznych operacji, 37 zamknięte powtórne wykorzystanie, 32 zapisywanie przyrostowych zmian, 298 zarządzanie pamięcią wirtualną, 168 zarządzanie współużytkowanymi obiektami, 206 zasięg wzorca, 24 zdalny pełnomocnik, 192 Zestaw, 101 zliczanie referencji, 193 zmiany, 37, 304, 330 zmiany stanu, 314 zmienne egzemplarza, 28 zmniejszanie złożoności systemu, 161 znacznik, 294 znajomość obiektów, 36 związki między strukturami czasu wykonywania programu i strukturami czasu kompilacji, 36 źródło pamiątki, 295 żadanie, 26, 248

# PROGRAM PARTNERSKI **GRUPY WYDAWNICZEJ HELION**

1. ZAREJESTRUJ SIĘ 2. PREZENTUJ KSIĄŻKI **3. ZBIERAJ PROWIZJĘ** 

Zmień swoją stronę WWW w działający bankomat!

Dowiedz się więcej i dołącz już dzisiaj!

http://program-partnerski.helion.pl

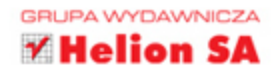

Projektowanie oprogramowania obiektowego nie jest łatwe, a przy założeniu, że powinno ono nadawać się do wielokrotnego użytku, staje się naprawde skomplikowane. Aby stworzyć dobry projekt, najlepiej skorzystać ze sprawdzonych i efektywnych rozwiązań, które wcześniej były już stosowane. W tej książce znajdziesz właśnie najlepsze doświadczenia z obszaru programowania obiektowego, zapisane w formie wzorców projektowych gotowych do natychmiastowego użycia!

W książce "Wzorce projektowe. Elementy oprogramowania obiektowego wielokrotnego użytku" opisano, czym są wzorce projektowe, a także w jaki sposób pomagają one projektować oprogramowanie obiektowe. Podrecznik zawiera studia przypadków, pozwalające poznać metody stosowania wzorców w praktyce. Zamieszczono tu również katalog wzorców projektowych, podzielony na trzy kategorie: wzorce konstrukcyjne, strukturalne i operacyjne. Dzięki temu przewodnikowi nauczysz się skutecznie korzystać z wzorców projektowych, ulepszać dokumentacje i usprawniać konserwacje istniejących systemów. Krótko mówiąc, poznasz najlepsze sposoby sprawnego opracowywania niezawodnego projektu.

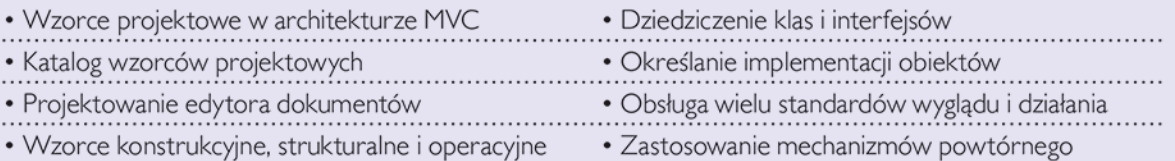

wykorzystania rozwiazania

Wykorzystaj zestaw konkretnych narzędzi do programowania obiektowego!

dr Erich Gamma jest dyrektorem technicznym w Software Technology Center of Object Technology International w Zurychu (Szwajcaria).

dr Richard Helm jest członkiem zespołu Object Technology Practice Group w IBM Consulting Group w Sydney (Australia).

dr Ralph Johnson jest pracownikiem naukowym na wydziale nauk komputerowych Uniwersytetu Illinois w Urbana-Champaign.

dr John Vlissides prowadzi badania w Thomas J. Watson Research Center firmy IBM w Hawthorne w stanie Nowy Jork.

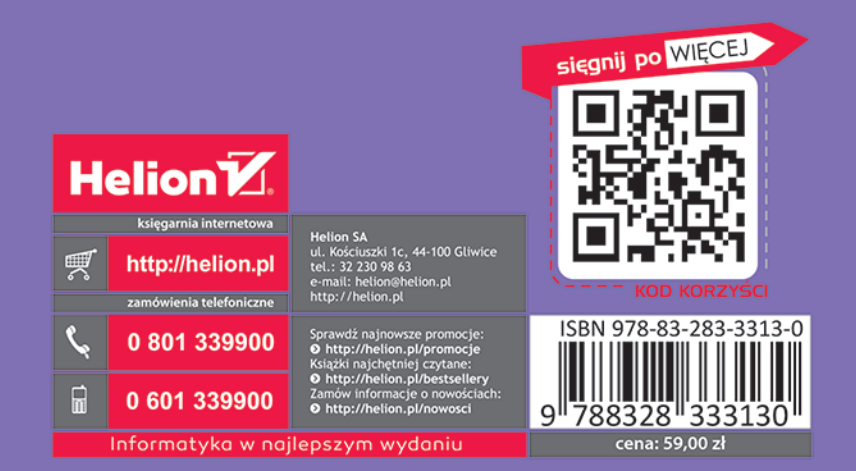